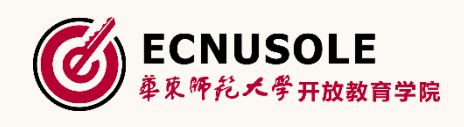

# **国培计划2016—山西信息技术应用能 力提升工程**

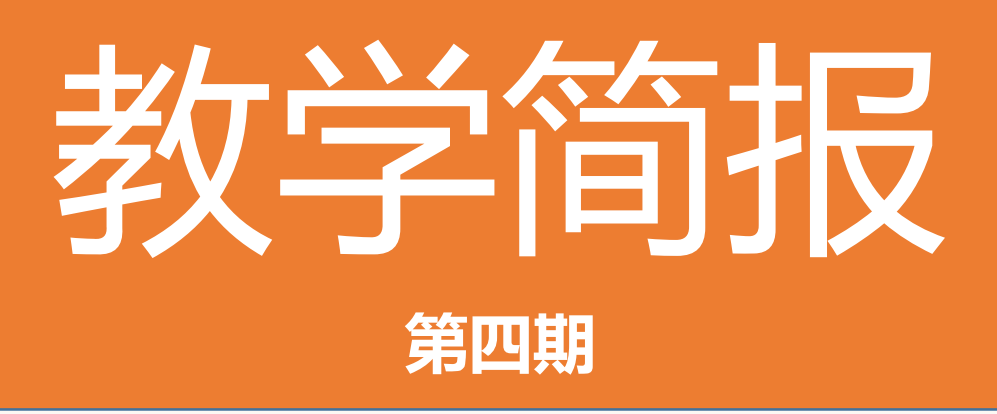

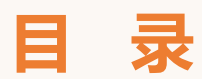

- 图 卷首寄语
- $\mathbf{f}$ 课程主题BBS研讨
- **A** 工作坊研修话题分享
- 誰に語っ 专家答疑解惑摘录
- r<sup>a</sup> 学员优秀作业展示
- 工作坊自我推荐活动

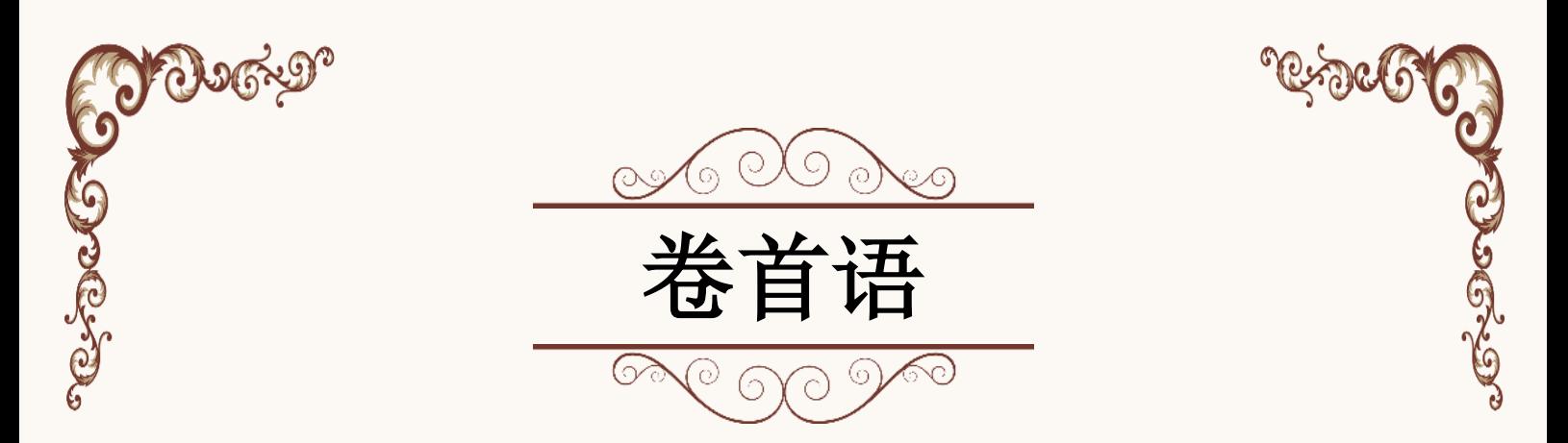

一个人总之不可能在诞生初期什么都会的,而是要通过学习的, 正可谓生而不知,方学而知之矣。人之学,方可有大悟、成大器。 又如那仲永一般,开始的时候,他的棋书绘画都会,曾叫世人赞不 绝口,路人皆知, ——称之他为"神童", 可是万万没有想到的是 后来的仲永对棋书绘画远远不在于当年了,一样,像"神童"这样 的爱称也就销声匿迹,从此也就无复存在了。像这样的故事其实大 家也有所耳闻吧!

一个人,当他一来到这个世上,便是学习,这也是他的首要任 务,也是对他的一项挑战罢了。其次就是如何去生存,世人都说: 生存是一个人的第二件"法宝"。人一旦有了学习这个知己就会拥 有无数的好朋友,也就会有无数的好朋友来帮助你,从而走出困境 去迎接那阳光灿烂的太阳。

人是要学习的,知识是无止境的,也是永远都学习不完的。但 是也不能过于盲目的学习,而在学习中,包含有许许多多的学习方 法和指导。只有善待学习、爱好学习,并且努力学习,只有像这样 方可拥有一技之长、多才多艺之效果。所谓的是学海无涯苦作舟, 书中自有黄金屋一样的真理。一个人最佳的学习时间而是在清晨, 正所谓一日之计在于晨再加之清晨的空气十分的清新,对大脑的储 存记忆力有所帮助可提高记忆恢复能力,在当我们进入校园的时候, 则会听到教室里面会传送出来朗朗的读书声,再次,一到了晚上的 时候,下午那强烈的运动与热闹的气氛到此也就消停了,而在这样。 的条件下也是可以展开学习氛围的好时候,能够帮助你更好地巩固 你清晨时光所学习到的知识,但也需要时间来权衡这样的过程,宜 早不宜晚而进行适当的休息,在学习中,休息也是必不可少的。grea. **ARYON** 

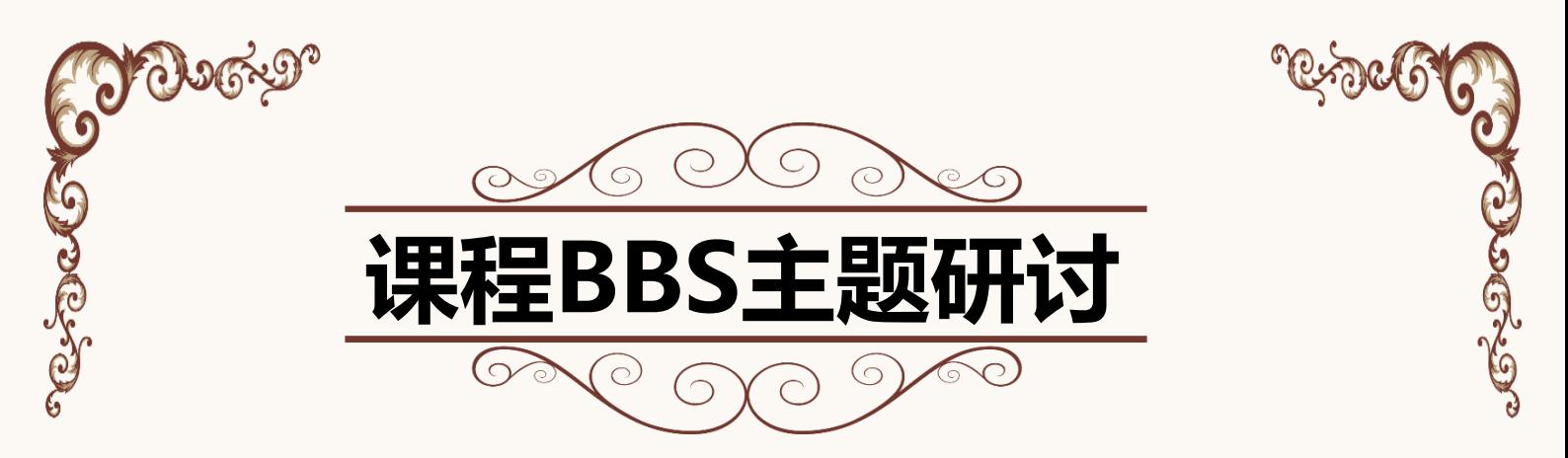

讨论的价值是什么?萧伯纳说过:"你有一个苹果,我有一个苹 果,我们彼此交换,每人还是一个苹果;你有一种思想,我有一种思 想,我们彼此交换,每人可拥有两种思想。"是的,我们在平台上发 表自己的观点,分享自己的看法,这也是一种讨论,在这个过程中我 们收获了知识,收获了一种思想。本期主要围绕第四阶段的课程主题 进行讨论。

# 主题讨论:学科教学中的信息技术应用

先进的信息技术使学习效率大大提高,是推进教育教学改革和推进素质教育的有力工 具。加强信息技术与语文教学的整合,将极大地提高语文教学的实效性。对于小学低年级 语文教学来说更是如此。信息技术的应用,以直观形象的声音、动画、色彩等特点展示教 学内容,具有趣味性、容量大、高效性等优点,能把学生的非注意力因素集中起来,变学 生的无意识记忆为有意识记忆,使学生乐学、爱学,从而优化课堂教学,提高教学质量。 -张璐(sxxy1606246)

信息技术在小学低年级语文教学中的应用: 激发学生的学习兴趣 兴趣是小学生学习 最有持久力的动力。小学阶段学生年龄小,好奇心强,只有对感兴趣的事物才会积极主动 地去探究并能立刻进入最佳的学习状态。因此在教学过程中,教师要想方设法调动学生学 习的积极性和热情,形成良好的学习动机。

-张桂梅(sxxy1606188)

经过学习,我深深地认识到:信息技术在教学中一定要从教学实际内容出发、从 学生的认知需求出发,教师应从文本中有价值的问题入手,引导孩子运用媒体去搜索、 积累相关资料,进一步讨论这些问题,生成自己对新问题的一种认知与掌握,最后交 流、发表自己的看法,让学生达成对这类问题的共识。这样才算真正意义上的应用, 才能真正意义上提高学生的学习能力。

李红梅(sxxy1606164)

通过信息技术与数学学科教学整合,激发学生的学习兴趣。俗话说: "兴趣是 最好的老师"。激发学生的学习兴趣,让学生乐于学习,才能最大限度发挥学生的主 观能动性。《新课标》中强调指出:我们在教学中必须"关注学生学习兴趣和经验"。 在信息技术的教学环境下,教学信息的呈现方式是立体的、丰富的、生动有趣的!不 仅有数式的变换,更重要的是一些"形"的变换。利用多媒体技术,flash软件,展示 几何模型,进行图象的平移、翻转、伸缩变换,把复杂的数学问题具体化、简单化, 同时把数学中的对称美、和谐美和曲线美展示给学生,让学生领略到数学学习中的无 限风光,激发学生探究学习的情趣。

·曹婷婷(sxxy1604489)

教学中使用多媒体技术能使学生获得极为丰富的、生动形象的感性知识。例如,教学 "平行四边行面积的计算",首先让学生用数方格的方法初步感知平行四边形与长方形的 联系,然后提出平行四边行面积的面积是否也可以转化成长方形的面积来考虑?通过课件 演示分割、拼接推导出平行四边形面积公式,引导学生有序地观察演变过程,让学生在观 察平行四边形至长方形的转化过程中,思考:"平行四边形的底和高与长方形的长和宽有 什么关系?"从而得出平行四边形的底等于长方形的长,平行四边形高等于长方形的宽, 那么平行四边形的面积就等于长方形的面积。最后要求学生仿照图的方法剪一剪,拼一拼, 整个过程演示与讲解观察、操作融为一体,从不同的角度丰富了学生的感性认识,为学生 准确地理解和掌握平行四边形面积的计算公式奠定了坚实的基础。

# **杨艳丽(sxxy1600372)**

由于我国学英语是非母语的学习环境,所以容易遗忘.加之活泼好动,思维活跃,注意力容易 分散,又是小学生的天性,这给小学英语教学造成了不小的困难.兴趣是最好的老师.只有在充 满兴趣的学习过程中,学生的注意力才能高度集中,记忆力就能明显增强并且思维敏捷.所以如 何激发学生兴趣是搞好小学英语教学的一个极其重要的方面.随着多媒体计算机及网络技术 的飞速发展,为课堂教学手段现代化提供了强有力的物质基础.其中应用现代教育技术,充分运 用多媒体提供的友好界面、形象直观的情景式学习环境,进行的教学活动,是激发学生的学习 兴趣,优化课堂教学,提高课堂效率的有效途径之一。

-郭瑞红(sxxy1601166)

-王少艳(sxxy1603164)

目前我们学校的教学形式主要是班级授课制,即学生在校集中授课,受教学时间的 9 5,统一限制。21世纪人类社会将进入全新的信息时代,信息化整合数学学科教学应该增加 新的教学形式。基于这一思考,我们有意识让学生自己去查阅资料或进行社会调查,把 学习数学由课内延伸到课外,不仅开阔学生的知识视野、丰富了课余知识,并且培养学 生自主探求知识的能力,提高学生搜集和处理信息的能力。

《千米的认识》课的教学难点是建立1千米的概念。1千米有多长,对三年级的学 生来说很抽象的,因此我结合课件演示初步认识"千米",首先让学生估计学校门口 到淄博十一中这一段路会有多少米?在推算的基础上通过课件演示让学生初步感受 1000米的路程是比较长的。接着出示我们学校的操场图,(课件演示)从沙坑到操场 最前端有100米,思考并想象,几个这样的100米是1000米?在100米长的路上来回走一 次是多少米? (200米)来回走5次就是多少米? (1000米)并通过(学校周围熟悉的 场景)调查录象演示,让学生直观感知从学校门口出发到哪里会有1000米?

从这里可以看出利用计算机多媒体能创设动静结合的教学图像、生动活泼的教学 气氛,可以把教学时说不清道不明,靠挂图或板书又难讲解清楚的知识,在形象生动 的画面、声像同步的情景、悦耳动听的音乐、及时有效的反馈中,进一步地加强学生 对于1千米的认识。

# 陈刚(sxxy1610523)

在教学 Travel Joural一课时,可通过多媒体让学生们观看国内外各地的风景名胜,学会 一些河流、草原、瀑布的表达方式,同时可复习一些国家的名称。这样既可学到丰富的知识, 又能激发学生们热爱大自然的激情,吸引学生主动、积极地参与教学活动,真正成为学习的 主人。由此可见,英语教学运用多媒体可以加强直观教学,化抽象为具体,使枯燥的教学变 得丰富多彩、引人人胜。通过学生的参与,让他们在直观教学下潜在的思维潜能得到充分的 发展,激发学生在学习中自我发现、自我探索的热情。这节课既完成了教学任务,又扩大了 阅读量,真正体现了信息技术的先进快捷,达到了传统课堂教学无法达到的效果。

-张丽君(sxxy1601096)

化学课堂不能做实验时宜用多媒体 化学是一门实验性、应用性较强的基础课,教师的 演示实验和学生的分组实验在教学中扮演相当重要的角色。但在实际教学中,很多实验(危 险性大、设备要求高的实验)不能现场操作,利用信息技术模拟化学实验,对于化学教学确 实带来了很大的便利,比如在讲解用高锰酸钾制取氧气的实验时,制好氧气后,先将导管移 出水面呢还是先熄灭酒精灯,顺序不能颠倒,用FLASH演示先熄灭酒精灯的错误操作,由于 热胀冷缩水被倒吸入试管中,然后试管"嘭"的一声破裂了,学生印象深刻,也加深了对错 误原因的理解。

-冯坤(sxxy1610874)

-冯坤(sxxy1610874)(

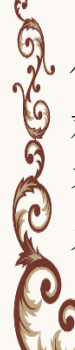

物理学是以实验为基础的自然科学,许多概念、定理等来自于生活实践,而借助多媒 体课件极具丰富的表现力,不仅可以自然逼真地表现出多姿多彩的视听世界,还可以对微 观事物进行模拟,对抽象事物进行生动直观的表现,对复杂过程进行简化和再现等。根据 不同的教学内容充分利用声音、动画、视频等多媒体手段,可以将静态变为动态,化抽象 为形象,充分体现教学内容,突出教学重点和难点。

在地理教学中重视培养学生的联想习惯,发散机智,采用一话多说、一图多问、 一题多变、一问多答等办法,训练学生的创新思维能力,如在讲述《气温和降水》一 章节时,教师出示课件《世界年平均气温分部图》后,学生仔细观察,可发现哪些问 题?(1、等温线大致与纬线平等;2、气温低纬度;3、南北半球相比南半球等温线 更为平直;4、同纬度陆地和海洋气温不一样等)。第二,经常启发和培养学生从多 方向、多角度、多层次的发展思维能力。开拓学生的科学视野和思维境界,在地理知 识传授中,将相关内容联想起来,引导学生举一反三,由同求果,或由果溯源。开拓 新知识,发掘学生潜能,激发创造性思维。

·张芳芳(sxxy1610857)

地理教师要按照创新教育在中学地理教学中的内容来加强学生对创新教育的认识。现代 地理信息技术,电脑多媒体的大量使用,是沟通地理与现实生活的重要纽带,为创新教育开 拓了新的天地。首先,在地理教学中,要充分运用集图、文、声、像为一体的现代教育技术, 探究创新的情景,激发学生的创新欲望,优化教学过程。同时,要营造一个群体交流的良好 氛围,变信息的单向性为信息交流的多向性,在合作讨论中引发学生积极探索,开发学生的 创造潜能。其次,要以大地理教育观、全球化为指导,构建课内外联系、校内外沟通、国内 外联网、学科间融合的全球化的地理教育体系,从而大大拓宽创新教育的内容、形式、方法、 渠道等,给学生创新思维提供一个更广阔的空间。

·赵耀(sxxy1606263)

在课堂教学中充分利用多媒体教学手段,创设教学情景,变动为静,变抽象为具体,可以大 大活跃了课堂气氛,使教师原本枯燥的讲解、干巴的历史概念活起来,生动而迅速的展现在 学生面前,让人有身临其境的感觉,从而引发学习兴趣,诱发强烈的学习动机,促使学生主 动学习。例如在讲改革开放时,为了让学生加深理解邓小平实行和坚持改革开放政策所做的 伟大贡献,我利用课件展示一段情景材料同时播放《春天的故事》歌曲,学生低声跟着伴唱 的同时,屏幕展示下列几个问题(1)歌词中的老人指的是谁?举例说明他对中国社会主义 建设的主要贡献有那些? (2) 第一个"春天"和第二个"春天"的含义各是什么? (3) 老 人在中国的南海边-----,学生的思绪飞回到了二十多年前的改革开放时代,同学们仿佛看到 了邓小平挥手微笑的伟人丰姿,在伴唱声中使课堂气愤达到了高潮,欣赏完歌曲后,经过几 分钟的热烈讨论,结合以前所学知识同学们对这节课形成了自己的看法。

-赵耀(sxxy1606263)

3<br>2

随着信息技术在课堂教学中的融入,教学环境也发生了巨大的变化。从最初的黑 板、粉笔,到后期的电脑、投影仪,再到近期的交互式电子白板,教学环境逐渐走向 数字化、网络化、多媒体化的道路。信息化教学环境的形成,要求教师积极的改革教 学方法,以更加有效的迎合并利用信息化教学环境,实现既定的教学目标,取得良好 的教学效果。 -李佩春(sxxy1610794)

我们知道,一节课的成败,直接影响着学生的学习效果。学生所获得的知识80% 来源与课堂,优化英语课堂结构显得尤为重要,而电脑多媒体为优化课堂结构提供了 重要而有效的保证。课件的设计是教学过程的前提,制作一个课件,从选题、策划构 思、制作,调试完成,整个过程就是将自己的教学设想、教学目的、内容、实现教学 活动的方式按顺序和控制方法通过计算机语言加以描述,并调试成为可运行的程序。 多媒体课件能够优化教学内容,突出教学重点和难点。优化教学过程,分解难点,是 学习内容与认知结构一致性的重要环节。另外,应用多媒体融知识性、趣味性、灵活 性、新颖性于一体,使抽象的知识变得具体化,简单化、直观化,缩短了客观实物与 学生之间的距离,从而降低了难度,使学生容易接受。

-赵娟(sxxy1609330)

信息技术的应用给教学带来了超乎想象的好处和便利。比如现在阅读课的教学上,我们 可以把听,说,读和写,集合到一个课件上。英语教学中语法教学是比较枯燥无味的,但是 现在可以下载动态的视频来进行语法教学,是语法教学变得生动了。 信息技术为我们的教学 提供了一个更大的资源库。英语的学习中会涉及到对于英文名著的赏析,这时就可以运用信 息技术的强大功能了,把有名著改编的电影中与课文对应的视频节选出来,供学生赏析,揣 摩。对于学生把握故事情节,模仿人物对话们都是有极大好处的。利用信息技术我们可以把 相关的MOOCS引进课堂里,接下来教学中,我相信我会机会尝试的。

## -贾俊霞(sxxy1605117)

英语学习是多种感官的协同学习,掌握一门语言也必然是听说读写诸方面的综合掌握, 在课堂上只有运用了电教媒体,教学教程才可能进行多方面兼顾。初三英语第十一课《Unit 11 Could you please tell me where the restrooms are ?》课文较长,需要整体呈现。单靠教师一张 嘴和几幅挂图很难把课文讲透,也不能同时兼顾听、说、读、写几方面的训练,学生的兴趣 也不高。如果利用电教媒体组合,就能使课堂生动活泼,学生参与面广,且课堂容量加大, 使课堂教学收到满意的效果。例如:在呈现时,让学生合上书,边看投影画面,边听课文磁 带,理解课文。投影片是根据故事情节制作的,二者同步,培养了学生的听力、观察力、理 解力。现代心理学研究表明多重感官同时感知的学习效果要优于单一感官感知的学习效果, 而且还能节省时间。

# 常安青(sxxy1610852)

在初中数学课堂教学中教师应结合数学学科、中学生、信息技术的特点,充分发挥 信息技术辅助教学的优势,优化整合初中数学课堂教学。《几何画板》就是其中一款操 作简单、方便易用的教学辅助软件,它不仅具有强大的作图、计算及动画功能,而且具 有即时性与交互性。教师通过它可以创造出的一个个动态的、可视的教学情景,把抽象 的数学问题形象化、直观化,它不仅在突破难点、掌握知识和激发学生的学习积极性方 面具有不可忽视的作用;而且还有助于培养学生的探究能力和实践能力。 -李佩春(sxxy1610794) <mark>(</mark>

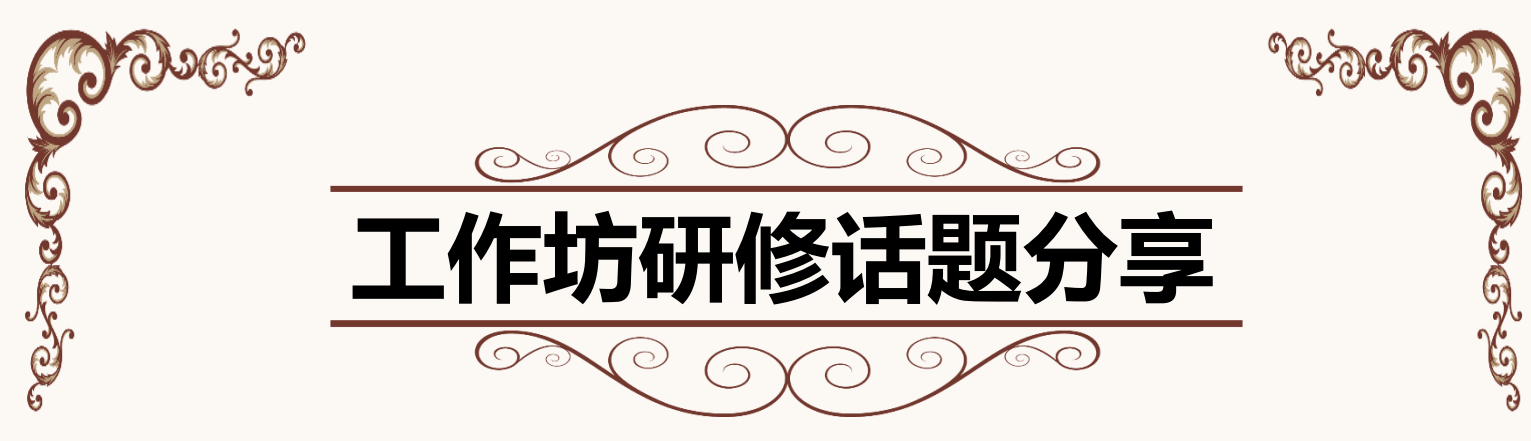

分享是最好的进步。为了方便各培训项目参训学员的相互学习、 取长补短、共同进步,现将工作坊中的一些比较好的研修活动进行展 示,以此调动学员们的积极性,使得大家都能够获得自己教学上的感 悟。这里是观点交锋、思想碰撞的平台。现摘取几例优秀工作坊案例 如下。

一.小语7班工作坊

[http://hdpx.webtrn.cn/project/template/guopei/newTeam/teamMain\\_index.jsp?peTeamId=e4422d98-9084-](http://hdpx.webtrn.cn/project/template/guopei/newTeam/teamMain_index.jsp?peTeamId=e4422d98-9084-11e6-8ec7-001e67b74bd2) 11e6-8ec7-001e67b74bd2

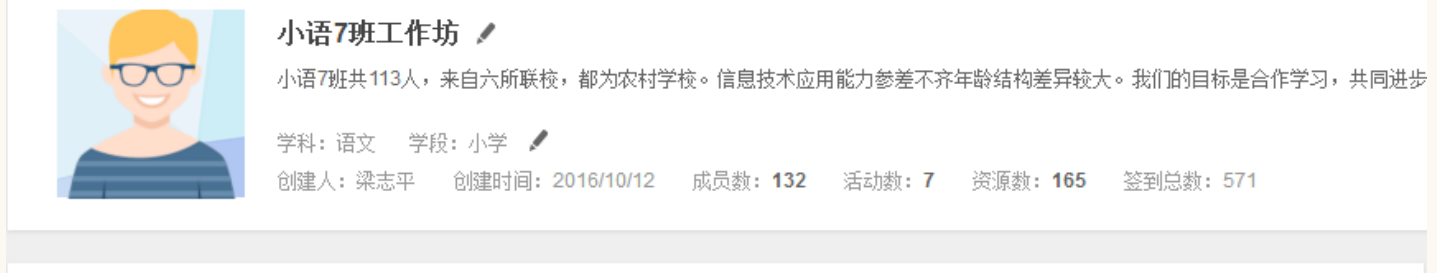

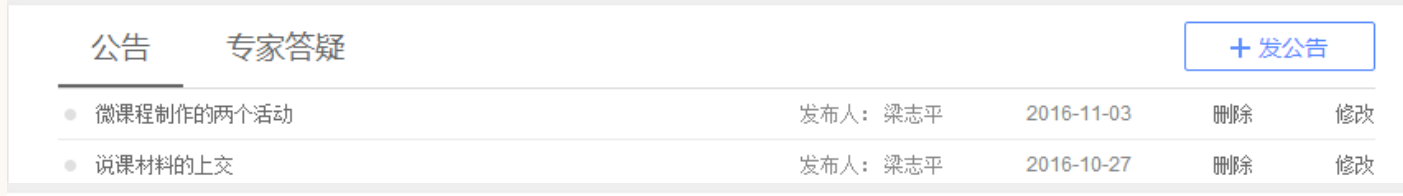

活动

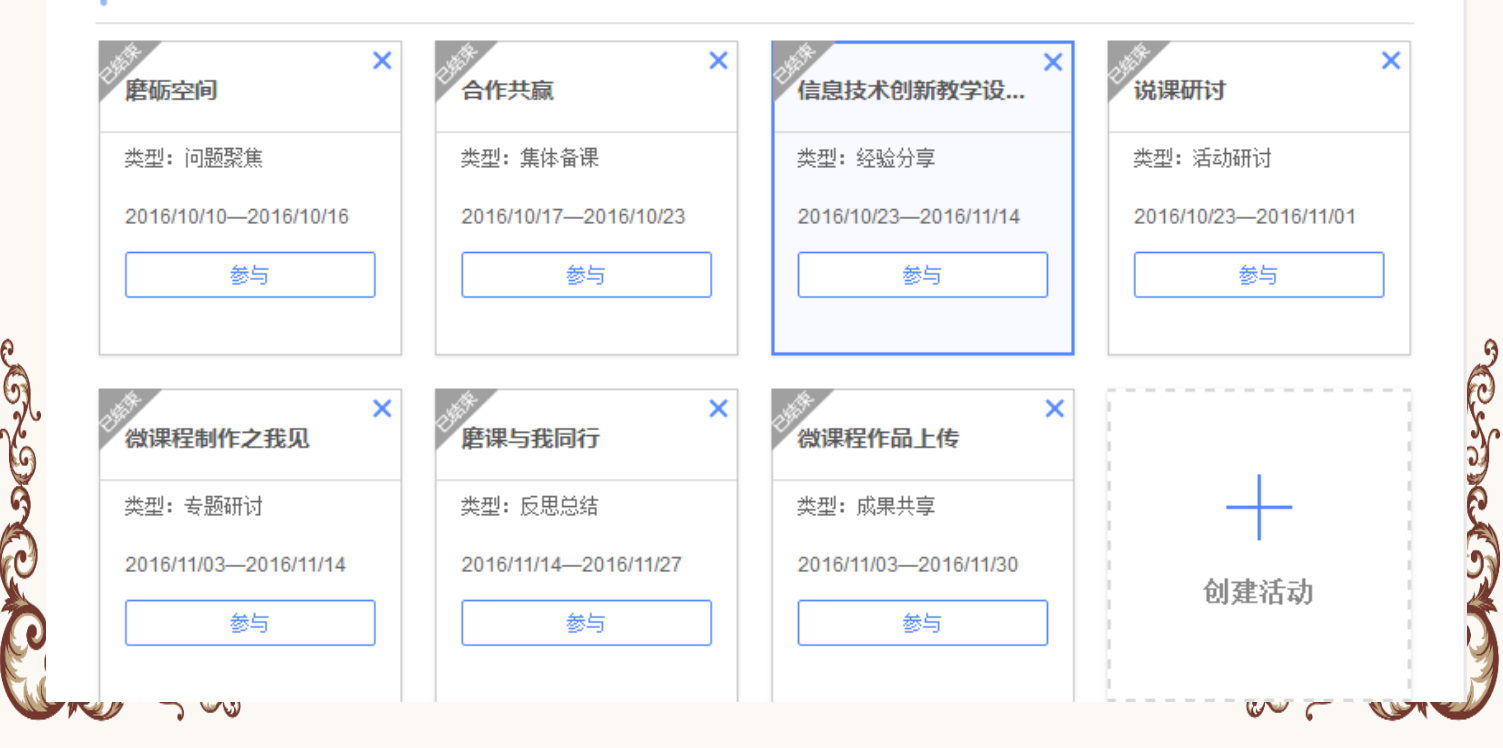

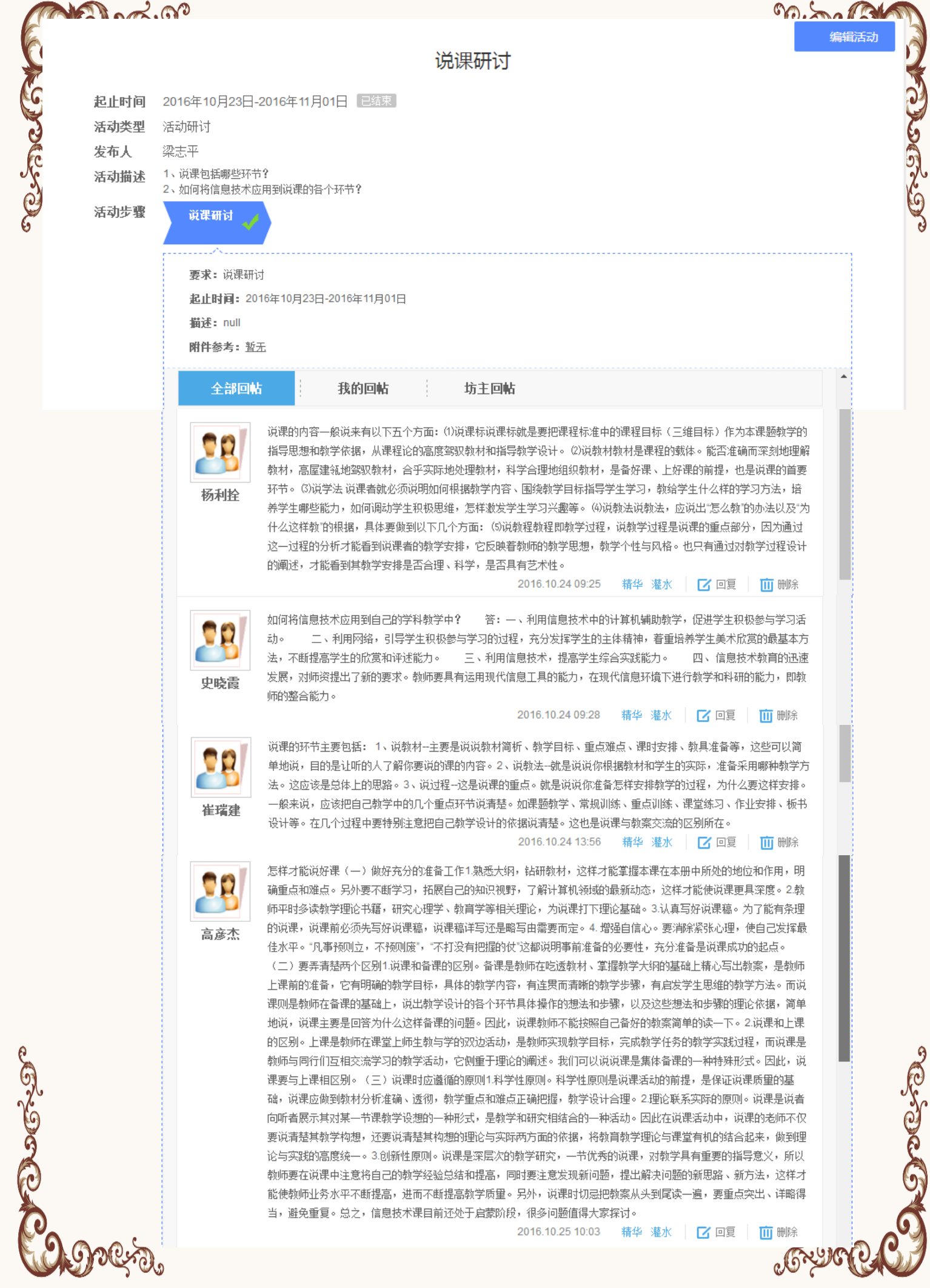

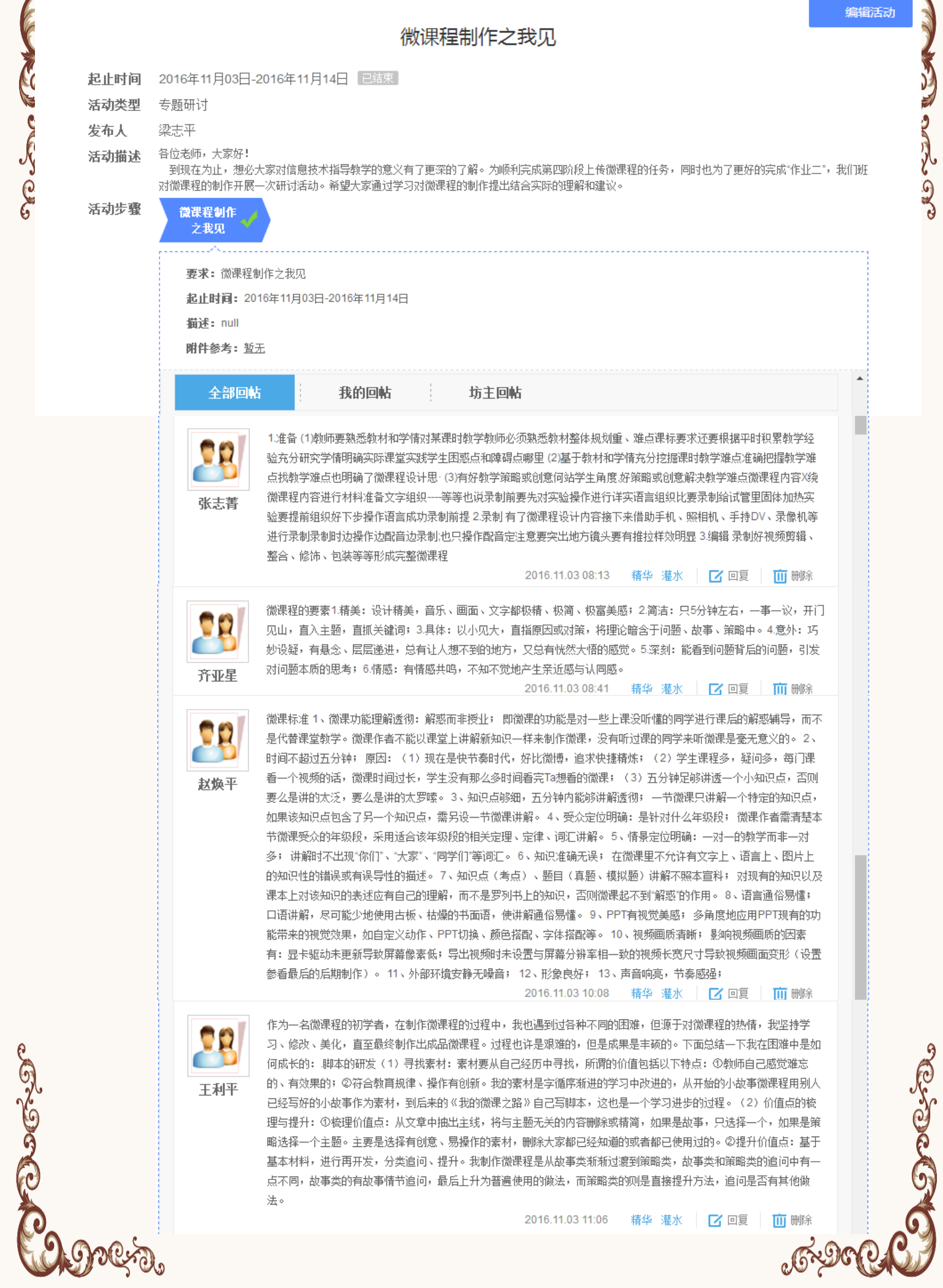

A CARS CAP

NEW CAST CAS

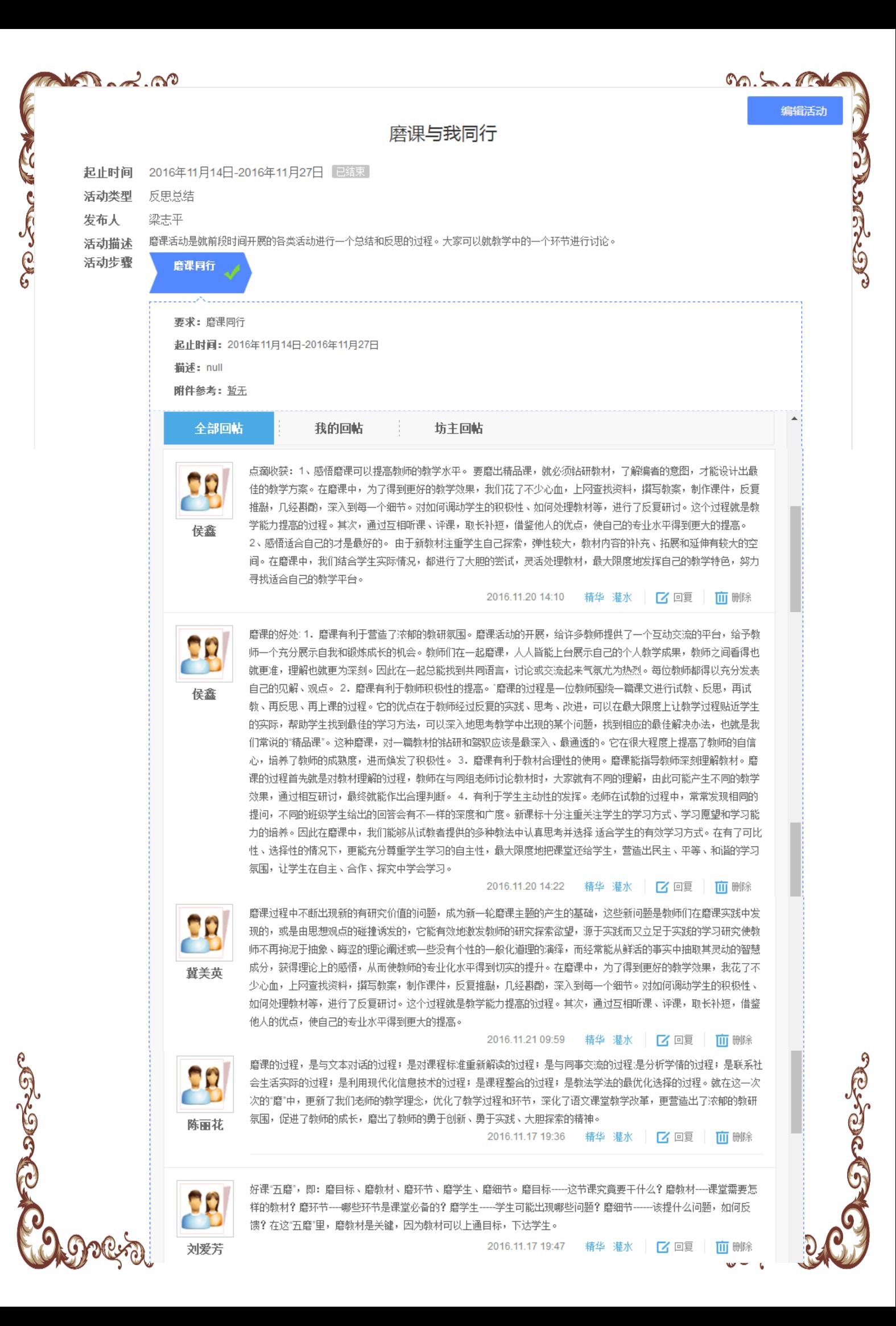

"信息技术创新教学设计方案"的思考

刘爱芳 (sxxy1602937) 阳泉市盂县西烟旬

 $1$ 、用信息技术帮助创设情境时,有哪些做法?有些什么问题?<br>  $\cdot$  用信息技术帮助创设情境时,有哪些做法?有些什么问题? 用**信息技术帮助创设情境时,有哪些做法?有些什么问题?**<br>情景教学法是指在教学过程中,老师有目的地引入或创设具有一定情绪色彩的,以形象<br>情景教学法是指在教学过程中,老师有目的地引入或创设具有一定情绪色彩的内容,并使 1、用信息技术帮助即改作成品,1999年<br>情景教学法是指在教学过程中,老师有目的地引入或创设具有一定情绪已经是,并使<br>为主体的生动具体的场景,以引起学生一定的态度体验,从而帮助学生理解教学内容,并使<br>为主体的生动具体的场景,以引起学生一定的态度体验,从而帮助学方法。在实际工作中,我们 为主体的生动具体的物系,然外一<br>学生的认知水平、智力状况、情感状态等得到优化与发展的教字力法。在实验工作<br>可以这样应用信息技术创设情境:①运用信息技术创设观察情境,调动感官,培养学生观察<br>可以这样应用信息技术创设情境:①运用信息技术创设观察情境,调动感官,培养学生应用意识。 学生的认知水平、曾力从几、同学<br>可以这样应用信息技术创设情境:①运用信息技术创设观察情境,调动感冒,"12.1"<br>能力。②运用信息技术创设故事情境,营造童趣,保持学生学习兴趣。③运用信息技术创设<br>能力。②运用信息技术创设故事情境,营造童趣,保持学生学习兴趣,培养学生应用意识。 可以这样应用信息技术即咳喘喘息。」<br>能力。②运用信息技术创设故事情境,营造童趣,保持学生学习兴趣。③运用品。。<br>语言情境,自然输入,诱导语言输出。④运用信息技术创设是念情境,培养学生应用意识。<br>语言情境,自然输入,诱导语言输出。④运用信息技术创设探究情境,抓住契 能力。②运用信息技不切这成争情况。<br>语言情境,自然输入,诱导语言输出。④运用信息技术创设是念情境,培养于主题。<br>⑤运用信息技术创设活动情境,引导学生主动探究。⑥运用信息技术创设探究情境,抓住契<br>◎运用信息技术创设活动情境,引导学生主动探究。⑥运用信息技术创设探究情境, 语言情境,自然融入了。<br>6)运用信息技术创设活动情境,引导学生主动探究。⑥运用情感交流显。→<br>机,启发学生想象。⑦运用信息技术创设网络情境,生成自主探究氛围。→<br>机,启发学生想象。⑦运用信息技术创设网络情境,学法要与课文内容紧密结合

机,启发学生想象。⑦运用问题这个上。<br>用信息技术帮助创设情境时,采用的情境教学法要与课文内容紧密编目,在实验室<br>的问题,这个"度"包括时间上的"度",呈现方式上的"度",内容上的"度",运用上<br>的问题,这个"度"包括时间上的"度",呈现方式上的"度",内容上的"度",运用上 

的问题,这个一<sup>度一局请求。</sup><br>"度"。这些因素任意一个掌控不好,都会导致教学的失败。当<br>**2、用信息技术支持学生进行自主学习和合作探究时有哪些做法?有些什么问题?**<br>2、用信**息技术支持学生进行自主学习和合作探究的** "。这些因素住思一个字是:<br>**用信息技术支持学生进行自主学习和合作探究时有哪些做法?有些11名i**5编:<br>可以利用微课,有条件时尝试翻转课堂为学生创造多的自主学习和合作探究的机会,还<br>可以利用微课,有条件时尝试翻转课堂为学生创造多的自主学习不合去自己解决。可能出现的问 2、用信息技术支持学生进行自工学习……<br>可以利用微课,有条件时尝试翻转课堂为学生创造多的自主学习和台作环究的。(《《《《》》)<br>可以设计一些较为开放的问题,让学生利用网络或一些学习平台去自己解决。可能出现的问<br>可以设计一些较为开放的问题,让学生利用网络或一些学习平台去自己解决。可能出现的问 可以利用微课,有余性的去感感感。<br>可以设计一些较为开放的问题,让学生利用网络或一些学习平台去自己避厌。可能一个一<br>题,就是学生自主学习和合作探究的参与度参差不齐,师生互动不够,部分能力较差或参与<br>题,就是学生自主学习和合作探究的参与度参差不齐,师生互动不够,部分能力较差或参与 可以设计一些较为开放的问题,在了一个<br>题,就是学生自主学习和合作探究的参与度参差不齐,师生互动不够,部力能力获进和这一<br>不积极的同学把问题积累下来,没有得到及时解决,影响后续内容的学习。 另外就教师这<br>不积极的同学把问题积累下来,没有得到及时解决,影响后续内容的学习。 另外就教师 题,就是学生自主学习和白白光文明。<br>不积极的同学把问题积累下来,没有得到及时解决,影响后续内容的学习。 另外说法。<br>方面,可能存在教学设计没有创新,不能引起学生的兴趣,有的软件操作不熟练,不能很好 不积极的同学把问题积热下来,它……<br>方面,可能存在教学设计没有创新,不能引起学生的兴趣,有的软件操作不熟练,<br>地引导学生进行自主学习和合作探究。还有信息技术无法与学科进行很好地整合。以上这些<br>地引导学生进行自主学习和合作探究。还有信息技术无法与学科进行很好地整合。以上这些 自主学习和台作环究。<br><sub>·库的问题——</sub><br>**3、用信息技术促进学生交流分享和评价时有哪些做法和问题?**<br>**3、用信息技术促进学生交流分享和评价时有哪些做法和**平台<sub>,</sub>其

加51<del>3)</del><br>都是设计时要考点的问题。↓

。<br>**间题,√**<br>**用信息技术促进学生交流分享和评价时有哪些做法和问题?√**<br>首先可以为学生提供和创造更多的交流分享软件和平台,其次要从注重教学结果的评价人。<br> 首先可以为学生提供和创造更多的交流分享软件和平台,其次要做到评价数据收集 3、用信息技术促进字生父流力学作……<br>首先可以为学生提供和创造更多的交流分享软件和平台,其次要从注重外,不能根据收集<br>向关注教学过程的评价转变。用信息技术对学生进行评价具体讲,就是要做到评价数据收集<br>向关注教学过程的评价转变。用信息技术对学生进行评价具体的可视化呈现。利用信息技 首先可以为学生提供和的运要多的不能。<br>向关注教学过程的评价转变。用信息技术对学生进行评价具体讲,就是要做到时候是现。<br>人库,评价过程要持续积累,评价分析的自动化处理,评价结果的可视化呈现。利用信息技<br>入库,评价过程要持续积累,评价分析的自动化处理,评价结果的可消学习准备评价,到教学 向关注教学过程的评价转变。用信息技术。"<br>入库,评价过程要持续积累,评价分析的自动化处理,评价结果的可视化主观。将研究学<br>术对学生进行评价可以贯穿整个学习过程,从对学生认知状况评价到学习准备评价,到教学<br>术对学生进行评价可以贯穿整个学习过程,从对学生认知状况、成绩统计、数字化作品的评价, 

的观察与记录、测验与练习、チェ及3.4.1<br>环节都不漏掉。↩<br>存在的问题主要是:平台创建不够完备,软件的操作不熟练,数字化测评工具评价的关 <sub>远代五五</sub>,<br>每个环节都不漏掉。 "\_\_\_\_

程点把握不准。→<br>键点把握不准。→<br>4、学生需要具备哪些相关的信息技术应用基础?他们是否具备?→ 把握不准。→<br>学生需**要具备哪些相关的信息技术应用基础?他们是否具备?**→<br>学生需要掌握数字化测评工具的基本知识和操作技能,比如:思维导图、问卷星、<u>博察</u><br>学生需要掌握数字化测评工具的基本知识和操作技能,比如 4、学生需要具备哪些相关的信息技术会社。<br>4、学生需要掌握数字化测评工具的基本知识和操作技能,比如:思维导图、问题是、<br>学生需要掌握数字化测评工具的基本知识和操作技能,比如Sord(的审阅)、Excel等,他们还没有具备

这些基础。√

### 工作坊点评:

小语**7**班工作坊共有成员数**130**人,活动数**7**个,资源数**163**个,活动开展较为充实, 资源丰富,学习内容具有一定难度层次,针对性较强。在工作坊所开展的微课程制作 分享与作品上传活动中,学员表现较好,多数人都参与到了制作与分享当中,这与坊 主的精心设计与督促是分不开的,希望能够积极发扬。

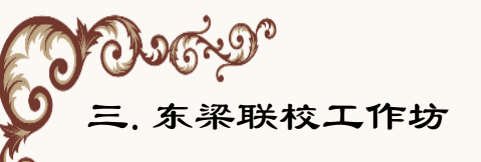

Bout one

公告

▶ 活动

9608-11e6-97a5-001e67b73845

山西小学语文9班 /

学科:语文 学段:小学 /

无简介

专家答疑

● 小学语文9班班级工作坊研修计划

创建人:周晓刚

**Oborder** [http://hdpx.webtrn.cn/project/template/guopei/newTeam/teamMain\\_index.jsp?peTeamId=6a3ec4ea-](http://hdpx.webtrn.cn/project/template/guopei/newTeam/teamMain_index.jsp?peTeamId=6a3ec4ea-9608-11e6-97a5-001e67b73845)创建时间: 2016/10/10 成员数: 135 活动数: 8 资源数: 147 签到总数:79 +发公告 发布人: 周晓刚 2016-10-11 删除 修改

こうこうこ

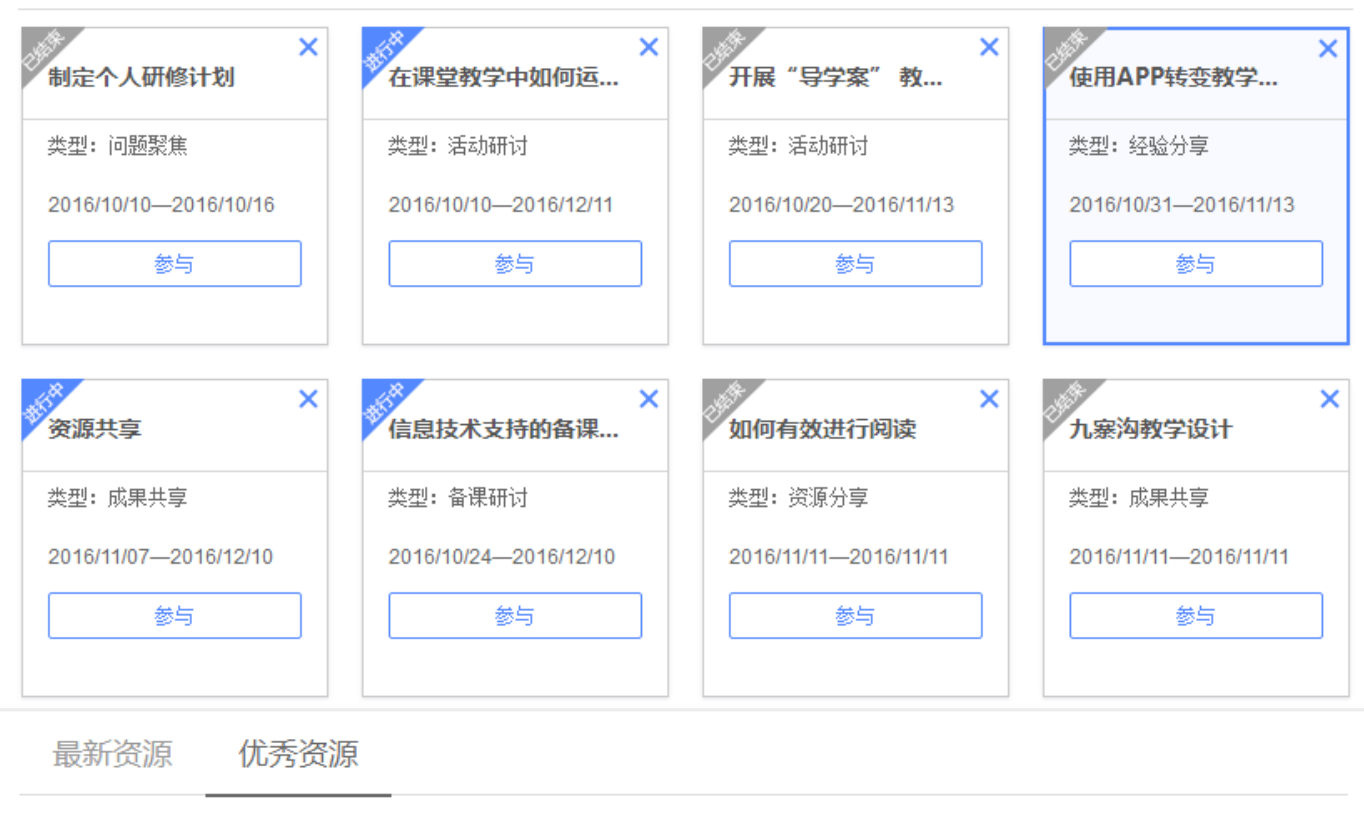

 $\bullet$  0  $\bullet$ V 个人研修计划.doc ◯ 李晓艳: 根据自测制定自己的研修计划,如有不足,希望能得到老师的指点。 morrigo VEDIO I 上传人:李晓艳 活动来源: 制定个人研修计划 上传时间: 2016-10-14 **Carlos** Ⅳ 研修计划  $\bullet$  0  $\bullet$  2 ● 张小燕: 通过网络学习, 共同谈讨, 共同进步! VEDIO 上传人: 张小燕 活动来源: 制定个人研修计划 上传时间: 2016-10-16 د بار ب

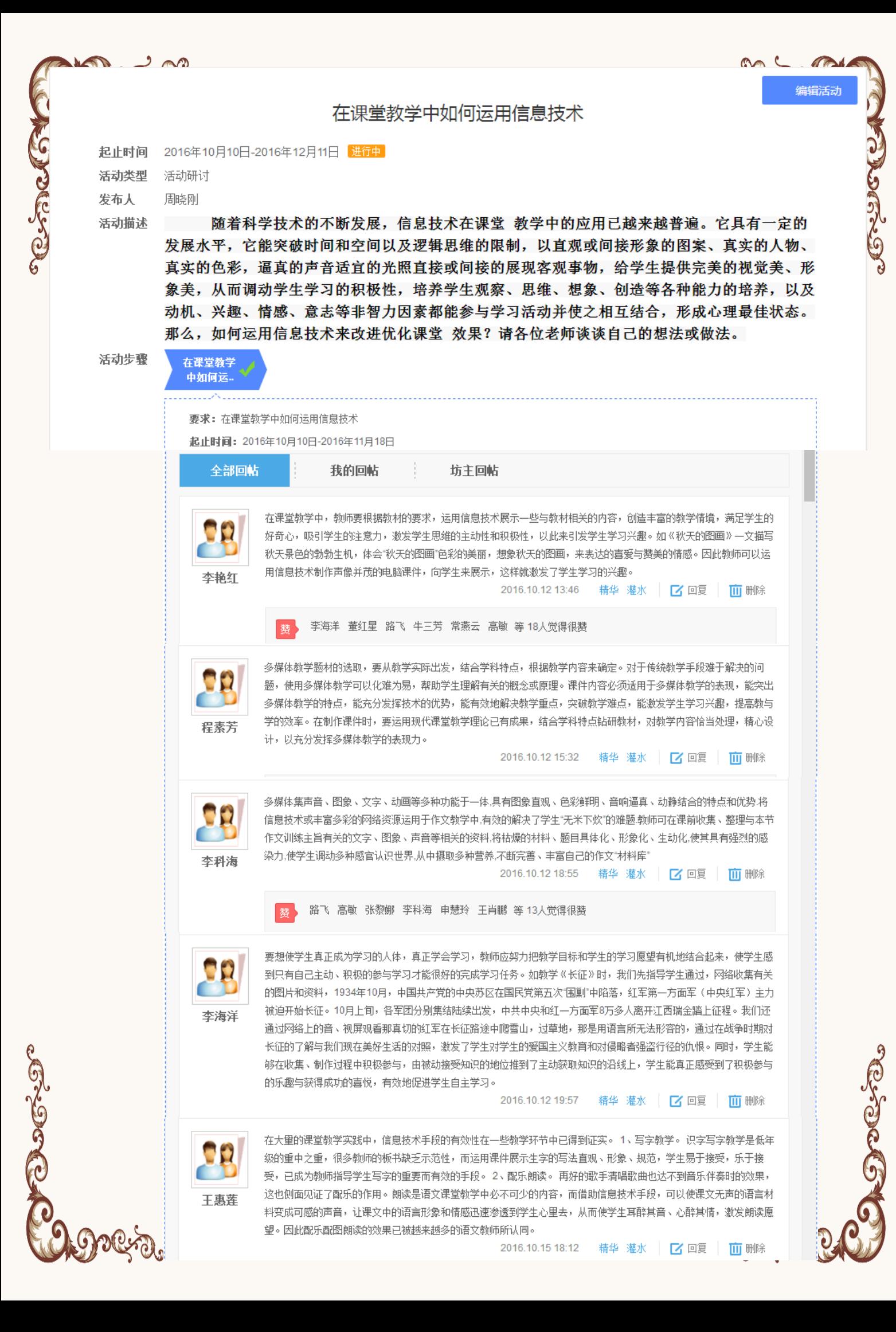

开展"导学案"教学以来自己的收获和困惑

**BAC** 

编辑活动

.<br>USS

**ROCK** 

起止时间 2016年10月20日-2016年11月13日 已结束 活动类型 活动研讨 周晓刚 发布人

 $\tilde{\mathcal{C}}$ 

活动描述

"导学案"作为实施学案教学的载体,对高效课堂的形成起到了催化作 用。开展"导学案"教学十分有利于改变学生的学习方式,使课堂教学由教 会学生知识变为教会学生学习方法,使学生作为学习者主动参与课堂活动, 从而培养了学生的能力,发展了学生的智力,进而促生高效课堂的产生。 "导学案"——一个全新的名词,伴随课改进入了学校课堂。推行导学案已 一段时间了,在不断学习、运用实践、探索和思考的过程中,自己一定有了 些许体会,请大家把自己的收获分享给大家或把自己的困惑提出来让我们 共同研讨。

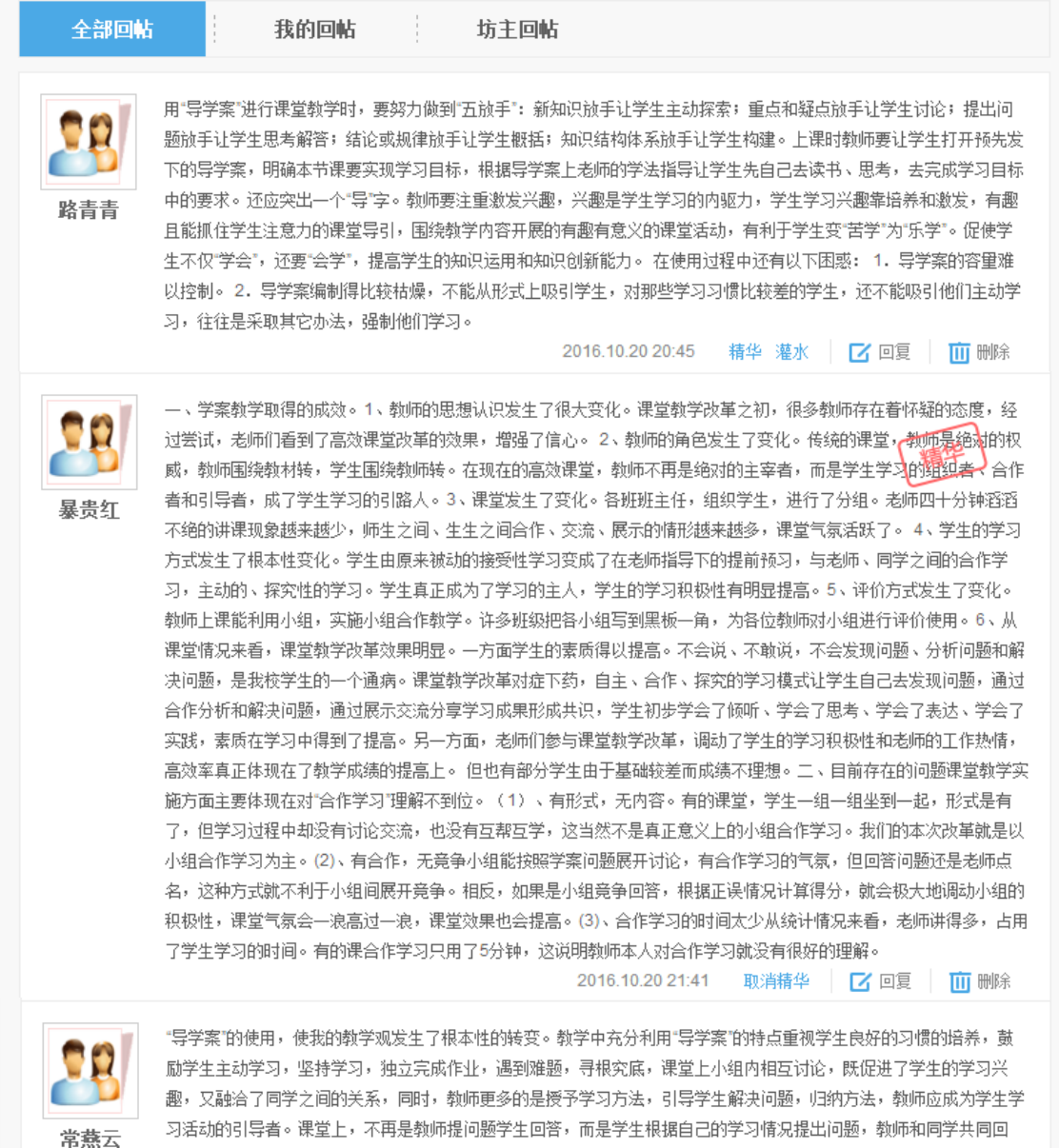

课堂上,不再是教师提问题学生回答,而是学生根据自己的学习情况提 答,或共同讨论问题的解决方法,教师参与到学生的讨论中来,既让学生学到了知识,又拉近了学生与教师之间的距 离。

> 精华 灌水 | 区 回复 | 2016.10.21 09:30 面雕

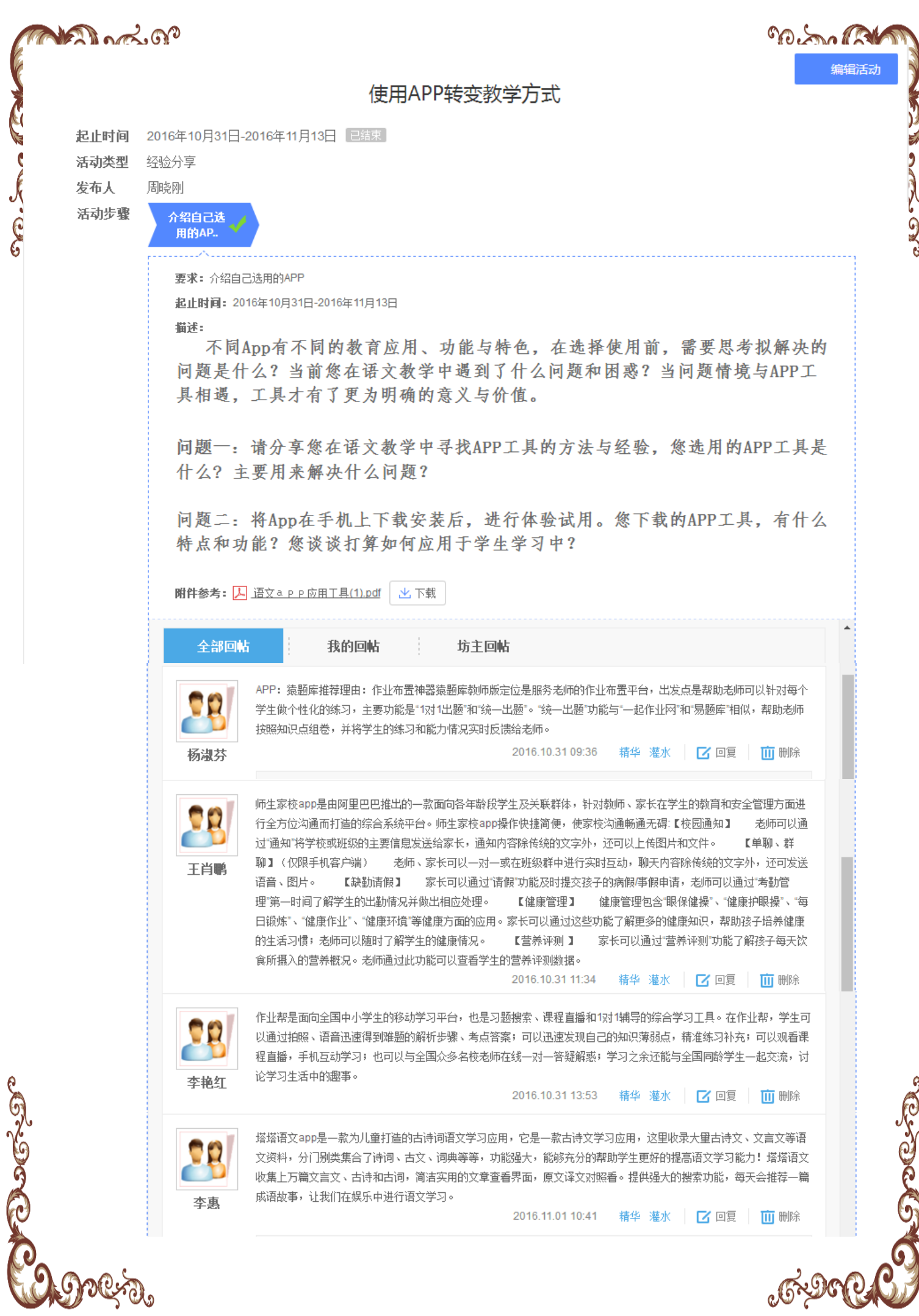

# 微课的使用经验

陈建民(sxxy1605211) 长治市平顺县杏城镇中心校

且学生没有这样的耐性。据调查,在网络课堂过程中,学生的注意动学习中直接运用,<br>分钟内。而微课可以把教学重点、难点、疑点、学生的注意力集中最佳时间是 10 一一次13名作的咖啡。据调查,在网络课堂过程中,学生的注意力集中最佳时间是 10分钟内。<u>而微课可以</u>把教学重点、难点、疑点、考点等内容制造出精彩的片段,短小而精<br>悍。使学习能随时随地通过网络运用。使学生能重复使用,对于温馨丝丝毫是 

固"的作用。这样的微课要实现一对一的新

3发买现一对一的教学<br>**微课激发学生学习的兴趣和主动性**↓<br>学生对网络充满着好奇和向往,我们作为教育者为什么不好好地利用这一资源呢?充<br>学生对网络充满着好奇和向往,我们作为教育者为什么不好好松学到知识,让学生感 学,是为学生解决谓一 二、微<mark>课激发学生字习的关键的工具</mark><br>学生对网络充满着好奇和向往,我们作为教育者为什么不好好地构型这一类生感<br>分利用这一资源,让学生知道网络不仅仅可以用来游戏,也可以轻松学到知识,让学生感<br>分利用这一资源,让学生知道网络不仅仅可以用来游戏,也可以轻松学到知识,我尝试着引 制的过程中不能讲得 学生对网络充满着好包和问性,没能够一切用来游戏,也可以轻松学到知识,在了一个<br>分利用这一资源,让学生知道网络不仅仅可以用来游戏,也可以轻松学到知识,在讲授初<br>到学到知识不是一定要面对着枯燥无味的书本,激发他们的求知欲和好奇感。我尝试着引 这一条主线突出重点 题。↩

如:在初中九年 清题中的数据,从给出 作了一个8分钟的《含 在学生的课余时间再现 错,对学生的帮助很有;

分利用这一资源,让子王如宣的名:<br>到学到知识不是一定要面对着枯燥无味的书本,激发他们的求知欲和幻司怎。如:在讲授初<br>导学生进入 "微课网络" 。引导学生去观看我将要讲授的课时相关的微课。如:在讲授初<br>导学生进入 "微课网络" 。引导学生表观看我将要讲授索相关的几个微课,九年级化学 到学到知识不是一定要面对看他深远……<br>导学生进入"微课网络"。引导学生去观看我将要讲授的课时相关的做课,九年级化学<br>中九年级化学《二氧化碳的制取》之前,我引导学生搜索相关的几个微课,九年级化学<br>中九年级化学《二氧化碳的制取》之前,我引导学生搜索相关的几个微课,九年级化学 手学生进入"微课网络"。 570998年)<br>中九年级化学《二氧化碳的制取》之前,我引导学生搜索相关的几个做保,2018年200过程<br>《二氧化碳的制取和研究》和《用简易启普发生器制取二氧化碳》。让他们在观看的过程<br>《二氧化碳的制取和研究》和《用简易启普发生器制取二氧化碳》。让他们在观看的过程 中九年级化学《二氧化碳的制成》之》,<br>《二氧化碳的制取和研究》和《用简易启普发生器制取二氧化碳》。让他们也沒有一些问题,<br>中找出一些问题,在上课的时候提出,互相讨论。结果我在上新课的时候。书本上的基础<br>中找出一些问题,在上课的时候提出,互相讨论。结果我在上新课的时候。书本上的基础 《二氧化碳的制取和研究》和《2008年),互相讨论。结果我在上新课的时候。<br>- 中找出一些问题,在上课的时候提出,互相讨论。结果我在上新课的问题,把基础知识引伸和运<br>- 知识学生已经有所了解,也不需要老师多讲。反而学生提出的问题,把基础知识引伸和运 中找出一些问题,住上味的方法是一个<br>知识学生已经有所了解,也不需要老师多讲。反而学生提出的问题,但要和你说,为什么不<br>……用了。学生提出的问题有:1、我知道碳酸钠与稀盐酸反应可以生成二氧化碳,也是这样制<br>……可以是热生的问题有:1、我知道碳酸钠与稀盐酸反应可以生成二氧化碳,也是这样制

用实验引入等等,但无论你用什么形式引入,都要求引入力求新颖,有趣,有感染力,与题目相连紧密,快速切题。2、这一类的微课不需要言语,进程,和我们收集呼出气体时间实验引入等等,但无论你用什么形式引入,都要求引入力求新颖,有趣,有感染力,与 也理解了,大 题目相连紧密,快速切题。2、这一类的微课不需要言语、讲授太多,主要是把这一节课的核心内容借助情景式教学、实验演示等手段需要言语、讲授太多,主要是把这一节课 年前能力,对知 的核心内容借助情景式教学、实验演示等手段展示需要言语、讲授太多,主要是把这一节课<br>疑问、兴趣就行了。如物理课:高中《牛顿第一出来。目的在于激发学生对这节<u>课产生</u> 疑问、兴趣就行了。如物理课:高中《牛顿第二定律》,一个一个一个一个一个<br>课",这短短 10-20 分钟的内容,利用特殊的数学环境进行数据学生对这节课产生<br>进",这短短 10-20 分钟的内容,利用特殊的数学环境进行数学生预习时观看"太空授 上,我们的微 课",这短短 10-20 分钟的内容,利用特殊的教学环境进行教学,学生即容易理解,又产生了浓厚的兴趣,会很主动地投入到用特殊的教学环境进行教学,学生即容易理解,又产生了浓厚的兴趣,会很主动地投入到第二天的理学上。 学生的视野中。 生了浓厚的兴趣,会很主动地投入到第二天的教学环境进行教学,学生即容易理解,又<br>以及采用的表达方式、手势、动作表情等都要生动。3、在讲述时,要内容结合语言, 学生的好奇心和 以及采用的表达方式、手势、动作表情等都要生动引人入胜、富有感染力。由于微课的时间只有5-10分钟,每一个细节都要生动引人入胜、富有感染力。由于微课的时间只有5-10分钟,每一个细节都要是为这个微课的转 黒题,要有吸引 用小故事引入

任何一件事情,都应该是有始有终。所以一个优秀的微课也应该有一个小结作为结<br>这样能给学生对所学知识有一种完整的感觉,却用小结抑出1900。 成提纲,使学生对所学和识有一种完整的感觉。利用小结把讲授的内容扼要、简明地列始一个优秀的微课起到画龙点睛的作用。减轻学生对知识的记忆负担。所以一个好的小结能 给一个优秀的微课起到画龙点睛的作用。因此,微课最后的小结要快捷、利索。语言精简、重点突出。#<br>简、重点突出。#<br>1

微课不仅仅能体现教师的教学思维和教学设计,体现教师教学经验和教学智慧,更重<br>是可以<u>通过微课在</u>网络上互相分享着各自的教学姿源和教学经验和教学智慧,更重 要的是可以通过微课在网络上互相分享着各自的教学资源和教学经验和教学智慧,更重要的是可以通过微课在网络上互相分享着各自的教学资源和教育智慧。这对教育的提升和 发展有着重要而深远的意义。

# 工作坊点评:

山西小学语文**9**班工作坊本阶段对学习中的问题进行了梳理与反思,并针对性地 提出了不同层次不同内容的研修目标,在关于信息技术如何应用于课堂教学的讨论中, 首先肯定了信息技术的表现优势,以及对学生兴趣、能力发展等方面的积极作用<u>,</u>并 以此作为突破口探寻改进和优化课堂的方法。

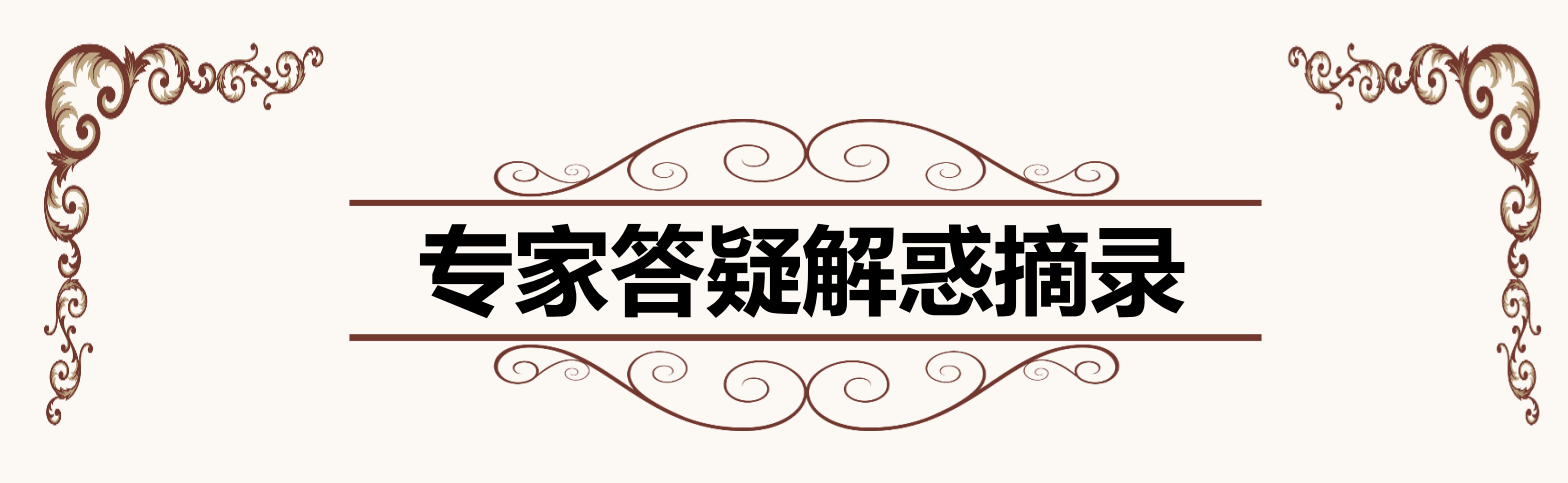

主专家答疑主要是针对学员们提出的各种问题进行及时有效的回复, 以此来帮助学员们更好的学习知识。现摘录部分专家答疑进行展示。 更多答疑请关注平台首页的"专家答疑"版块。

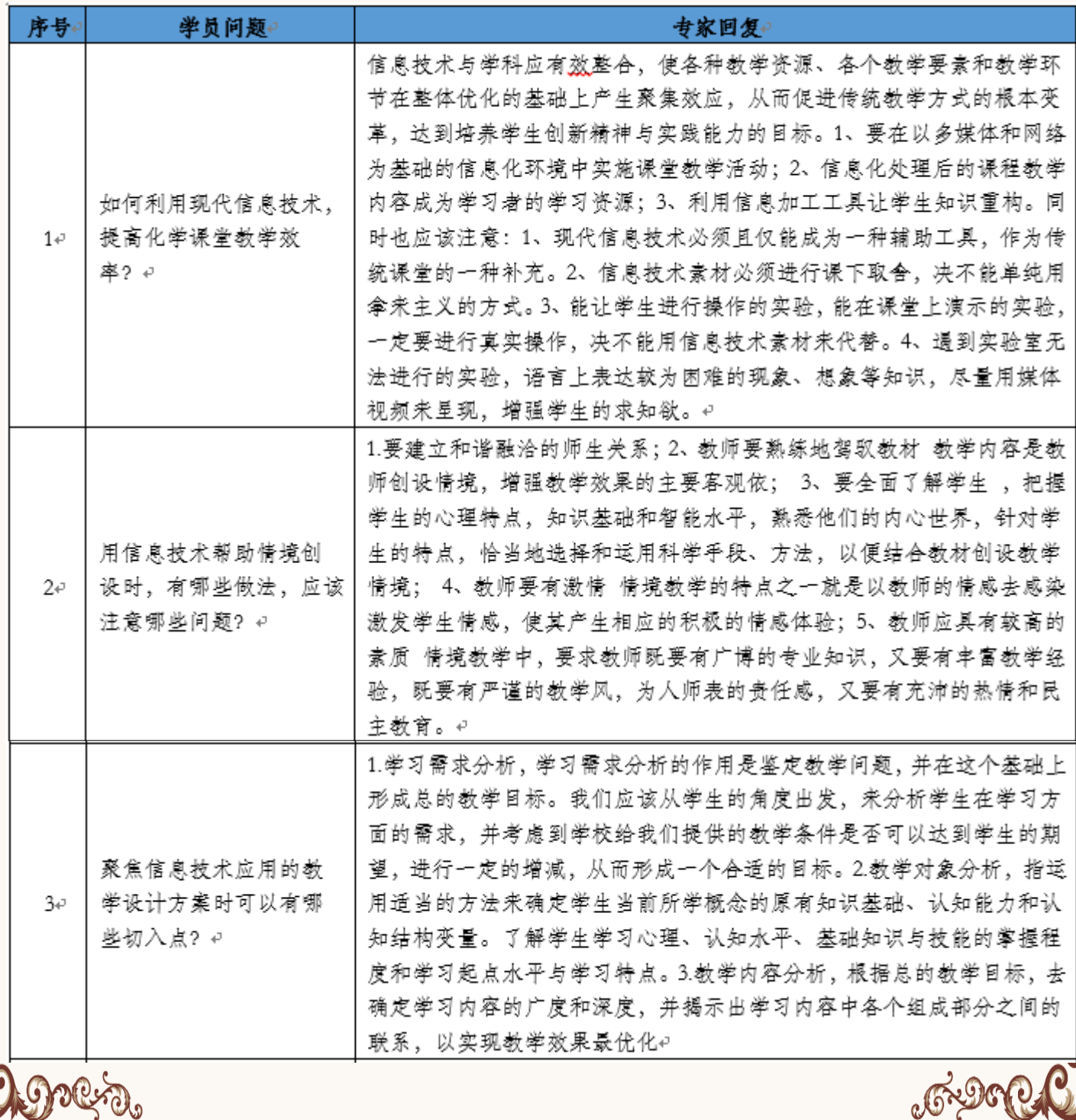

**Oungsto** 

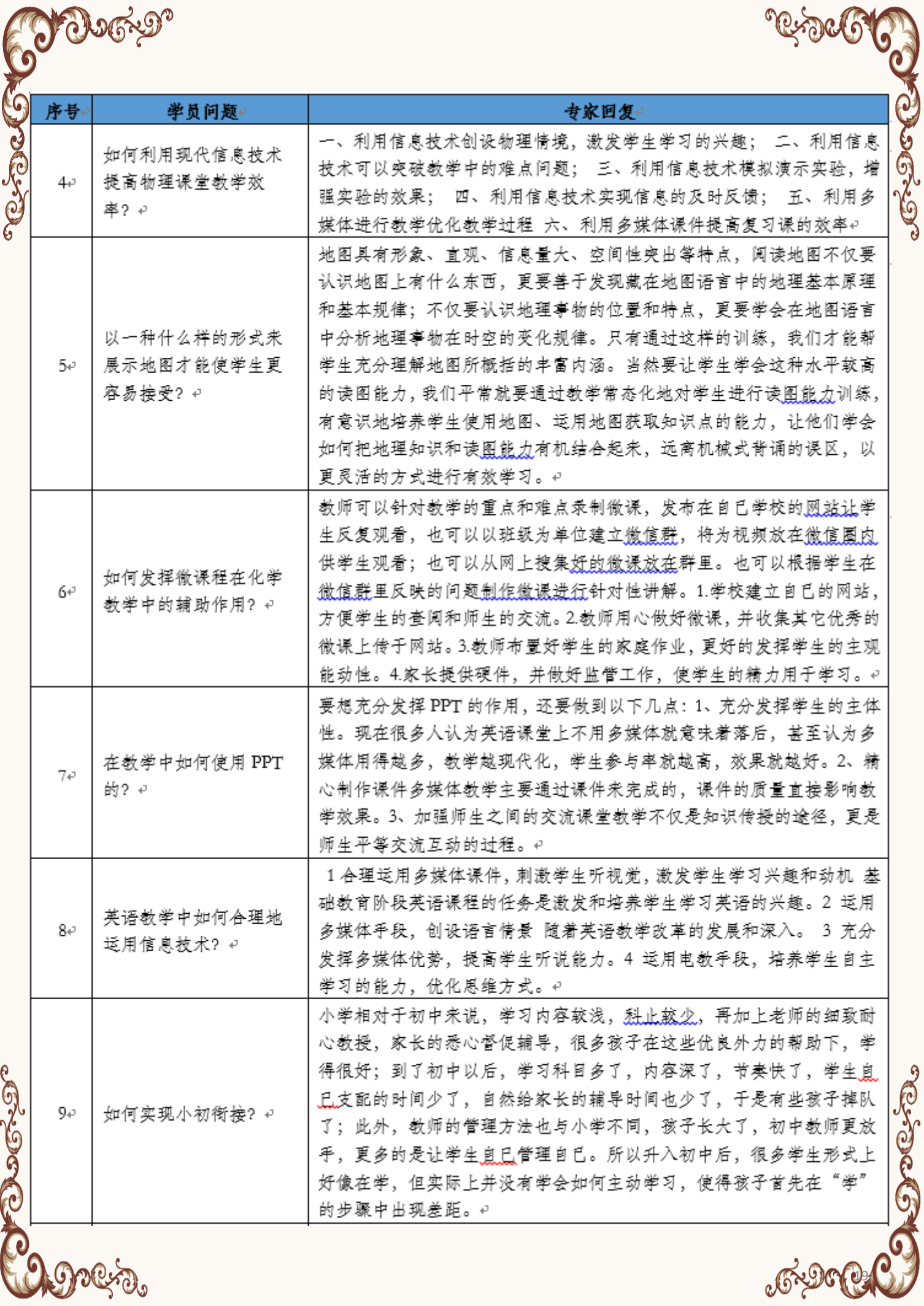

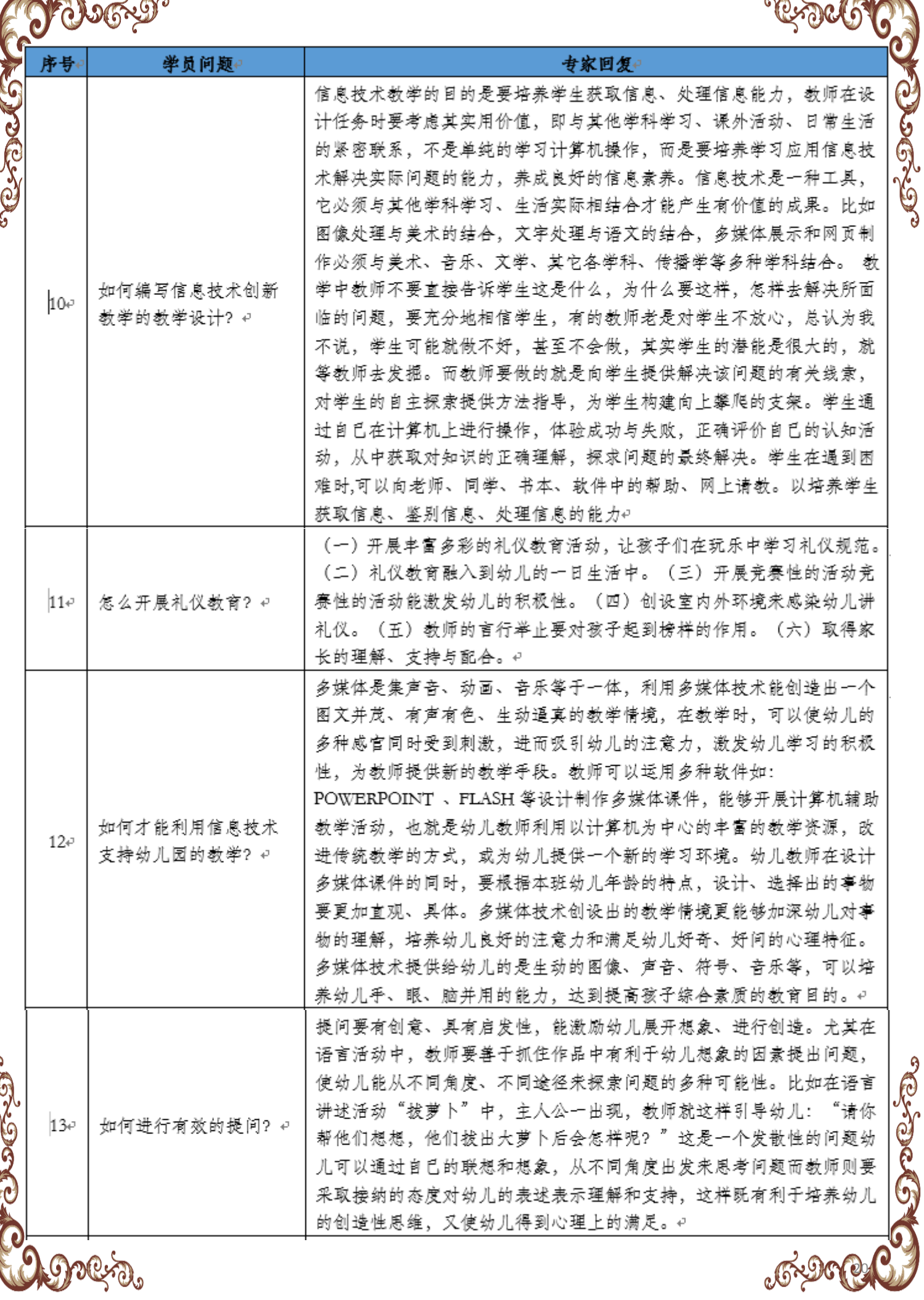

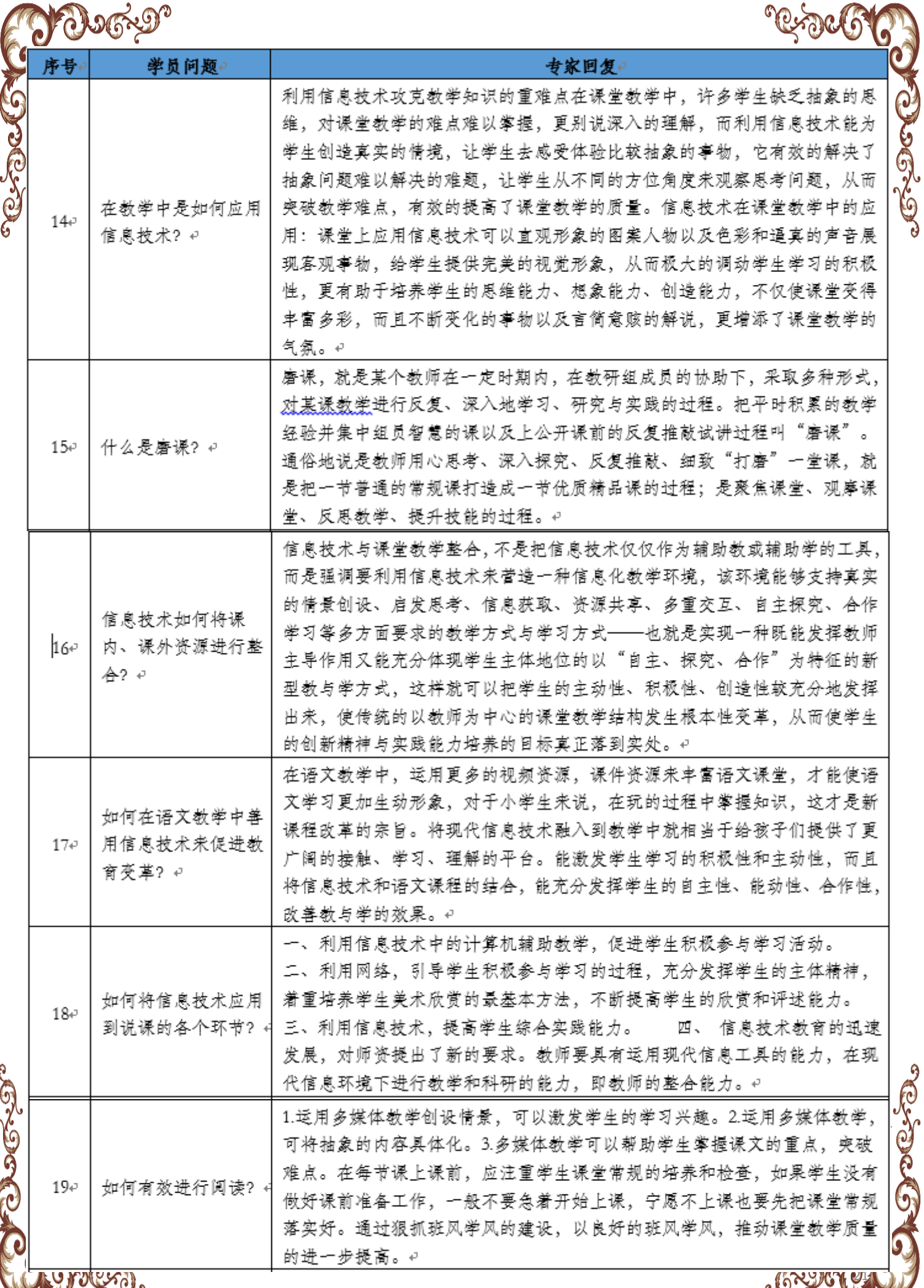

C

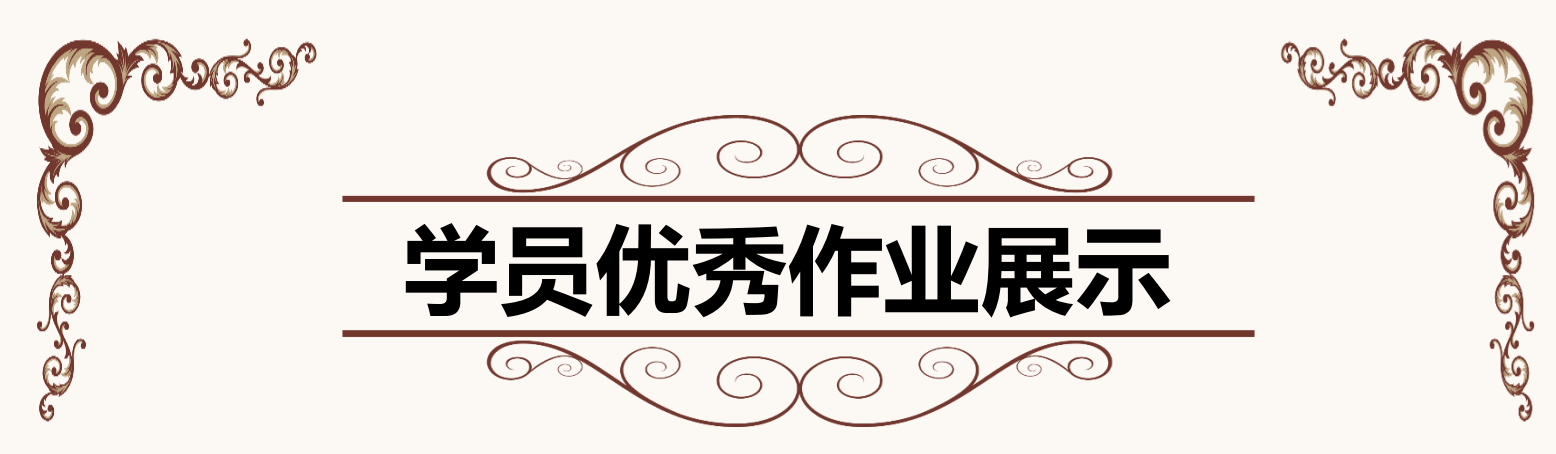

随着培训时间的逐渐加长,学员的优秀作业也越来越多的涌现出 来,本版块将摘取一部分学员的优秀作业进行展示。

作业要求(任选一个作业完成)

1.信息技术工具的创新应用。要求:通过技术篇课程的学习,选择一个对你帮助最大的信息技术软件进 行分享,可以从软件介绍、应用方法、策略与成效等方面介绍。提交分享PPT。

2.利用APP转变学习方式。要求:寻找本学科适用的手机APP软件,在自己的课堂教学中进行应用。并 从问题聚焦、工具选用、应用方法、策略与成效等方面具体展示学生学习成果案例。提交分享PPT。

flash操作李林 (sxxy1609111) 长治市襄垣县第三中学校 ● 学习任务 o. 认识Macromedia Flash 8 ● 准备动画场景 1 熟悉Flash的工作 **隹备动画场系**<br>修改图层名称,锁定背景图层 了解Flash元件利 时间轴 T且面板 3 学会保存、发布 浮动 舞台 属性面板 ◎ 绘制太阳元件 绘制人的, 2017年 2 发布动画 2 测试动画 文件发布 "美丽画 刷子工具 "美丽画 椭圆工具 件。双击: 27 全触颜色 音一个就 白己的作 修改填充色

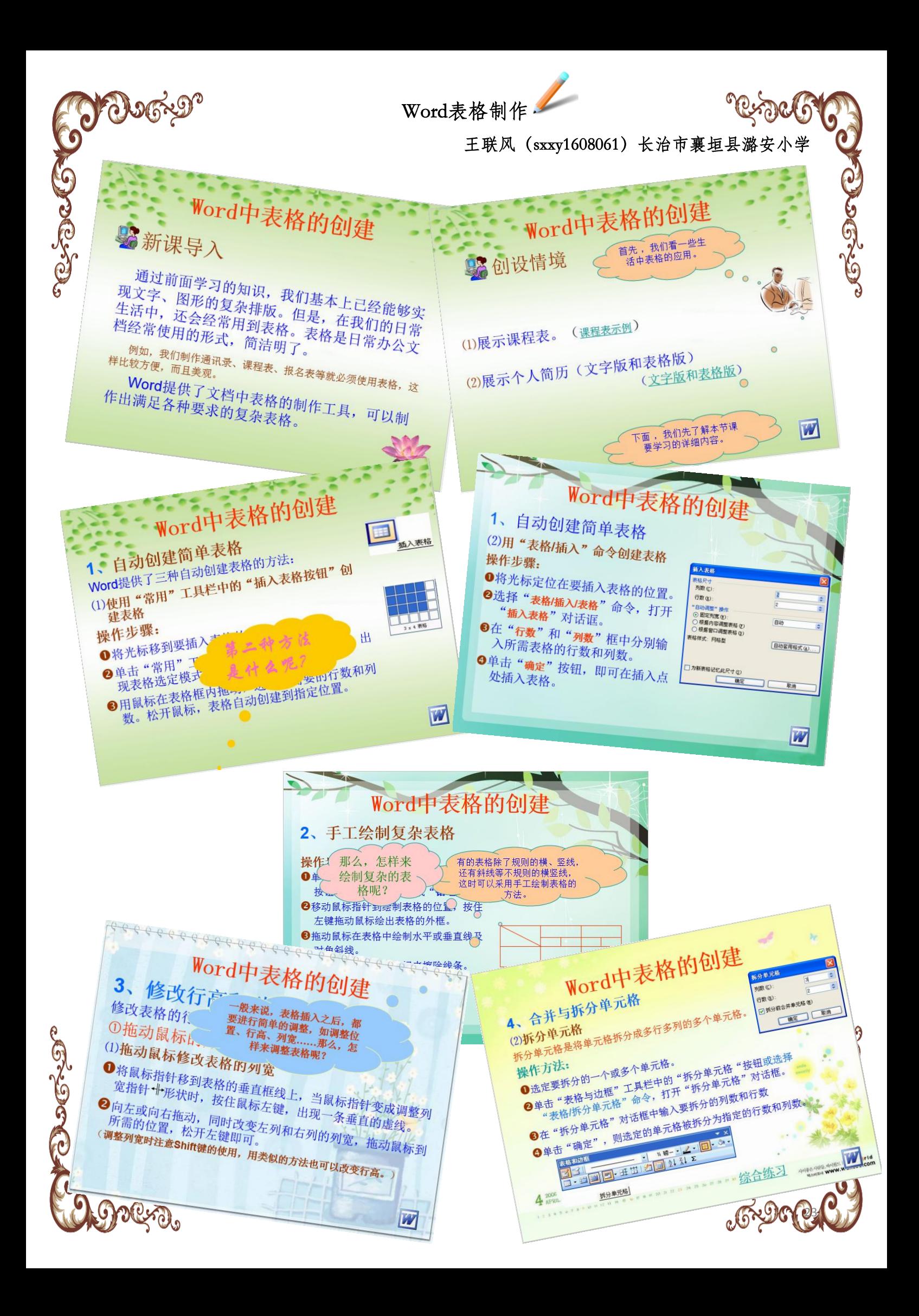

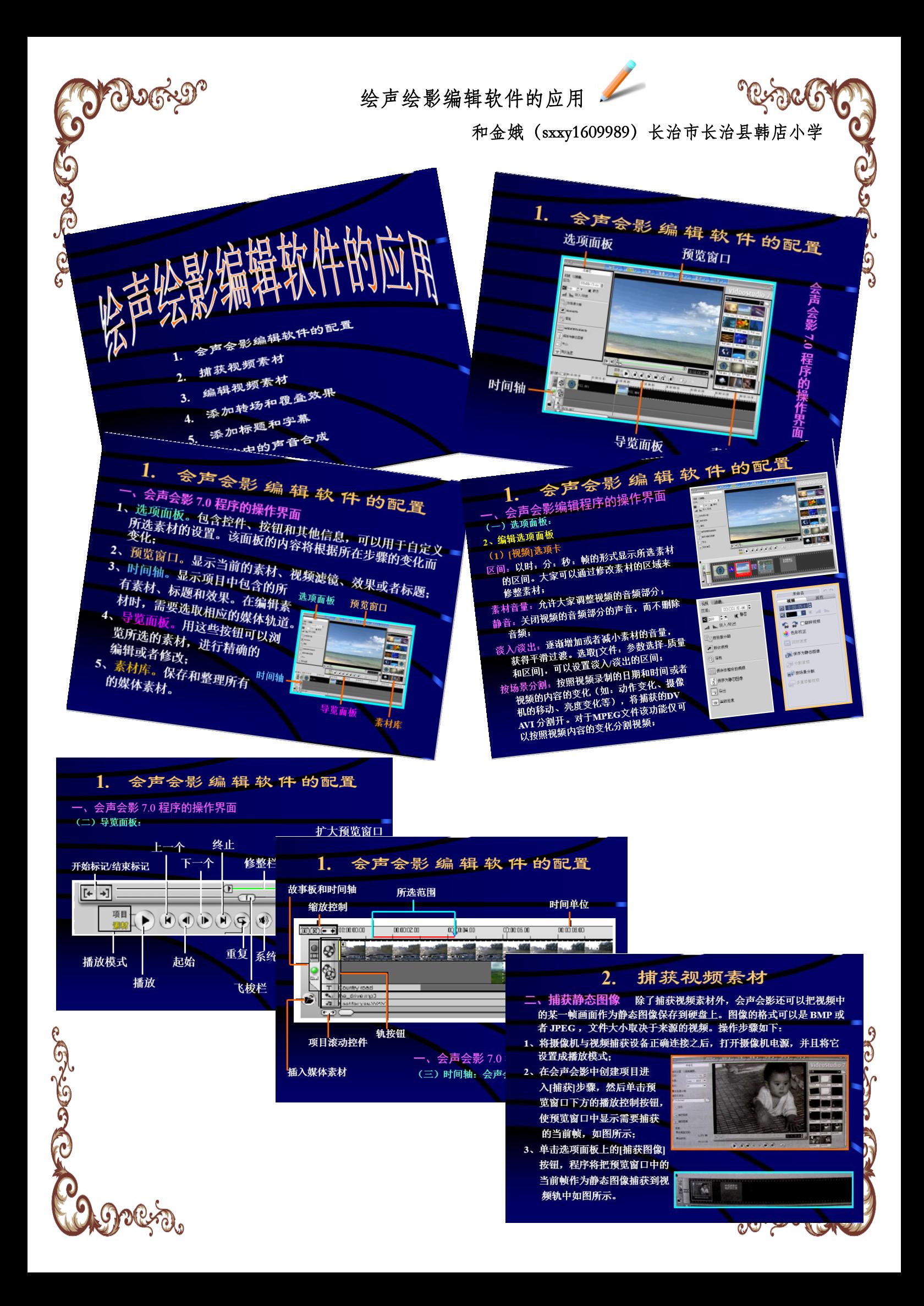

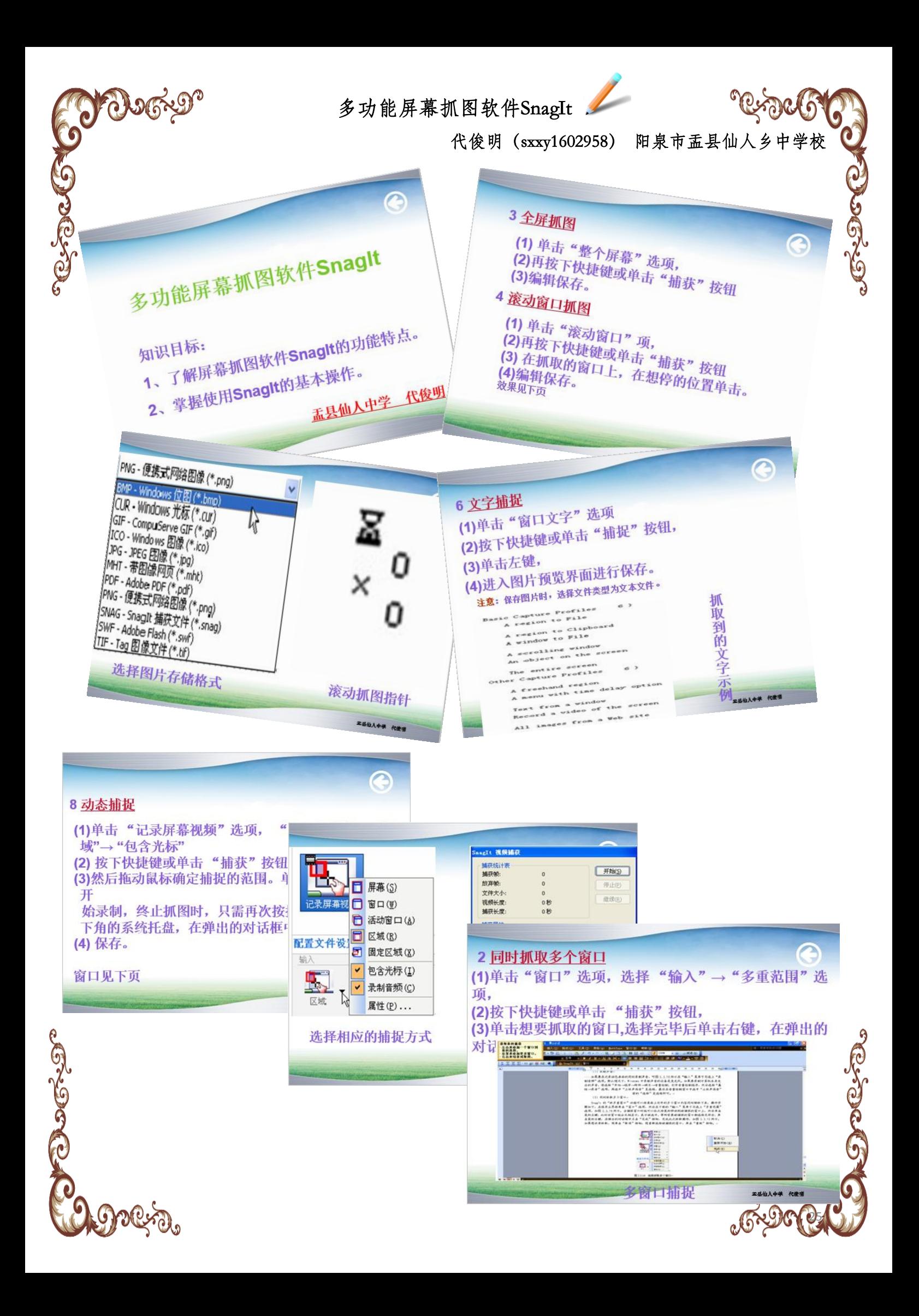

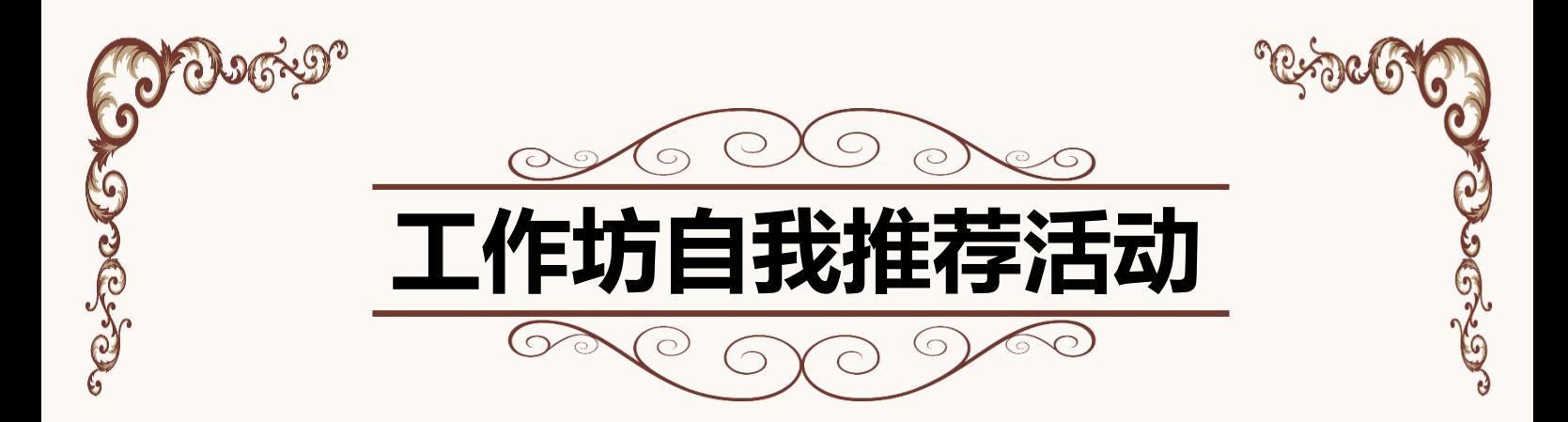

为了更好地发现优秀工作坊,发挥榜样带动作用。请各辅导教师 结合本次培训的工作要求,若自认为工作开展扎实有效,请在学科课 程专家工作坊的研修活动区"工作坊推荐活动"中进行工作坊的推荐 或自我推荐。请推荐的老师提供以下信息:1、工作坊名称2、工作坊 网址3、自荐理由。

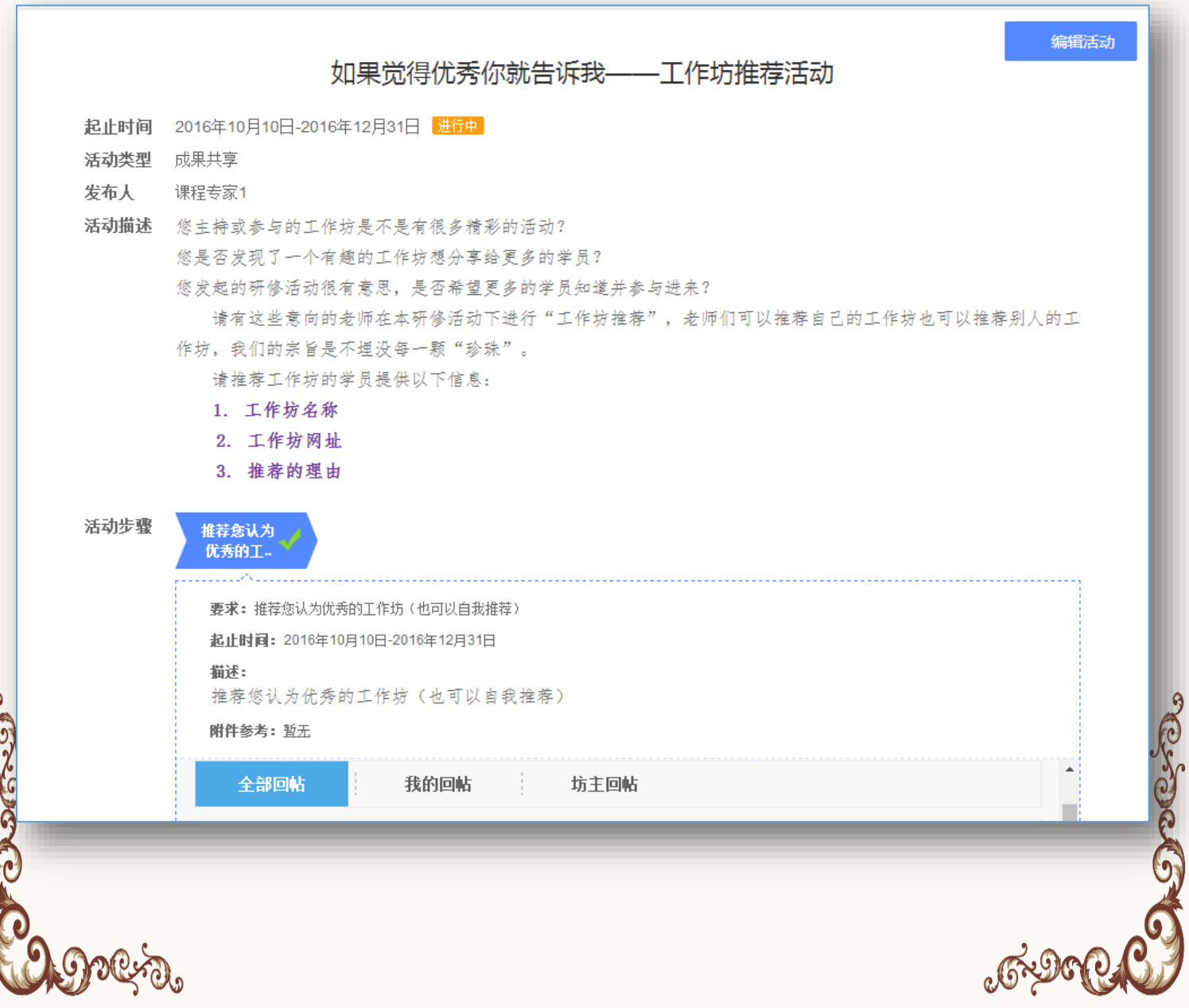

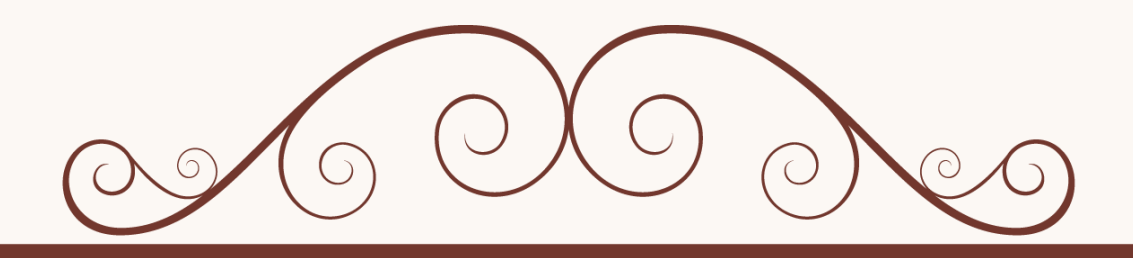

# 华东师范大学开放教育学院 网址:http://hdpx.webtrn.cn 地址:上海市中山北路3663号

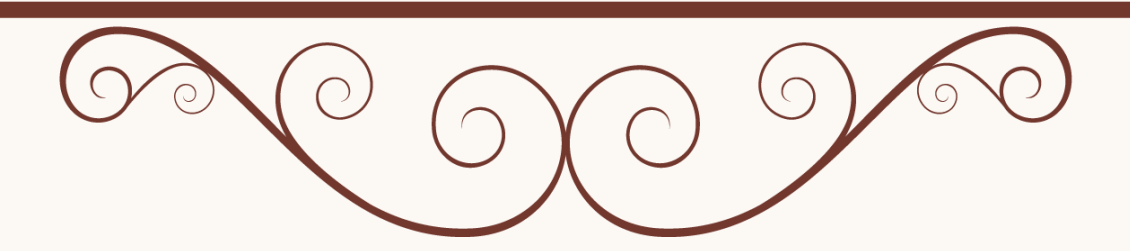